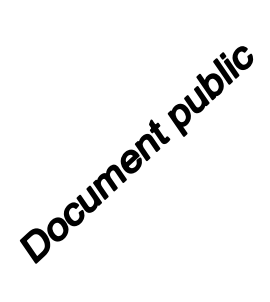

# **Mise en place d'un outil d'évaluation automatique et rapide des dommages postsismiques pour le Sud-Est de la France**

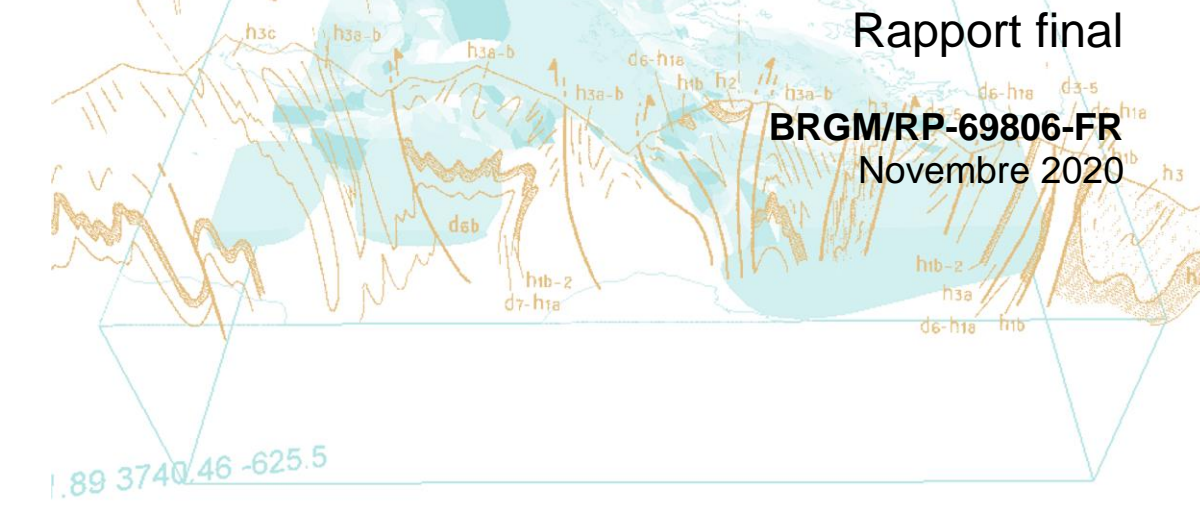

2113.21.6766.130

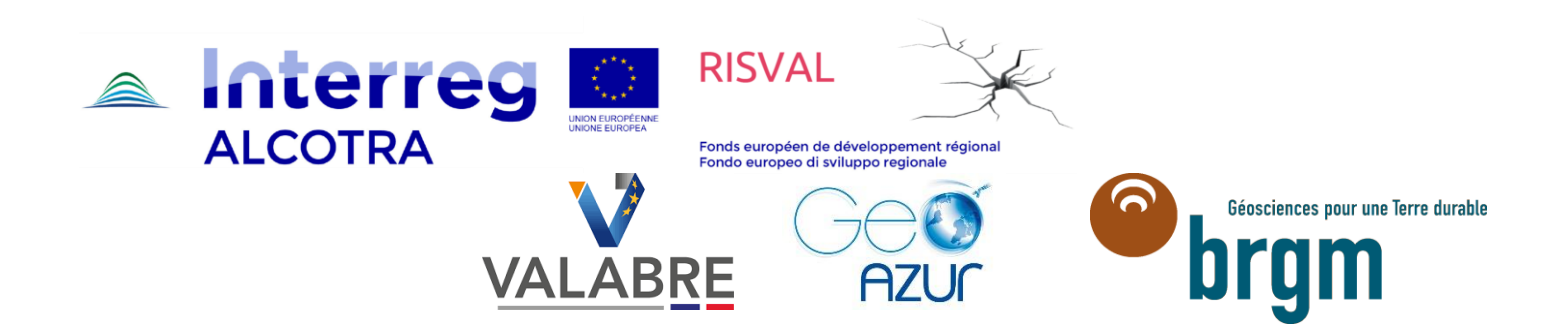

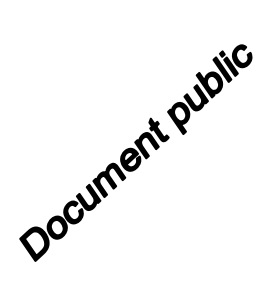

# **Mise en place d'un outil d'évaluation automatique et rapide des dommages postsismiques pour le Sud-Est de la France**

Rapport final

**BRGM/RP-69806-FR**

Novembre 2020

Étude réalisée dans le cadre des opérations de Recherche du BRGM

**S. Auclair, C. Negulescu, A. Tellez-Arenas, R. Quique, C. Iasio** Avec la collaboration de **P. Méresse**

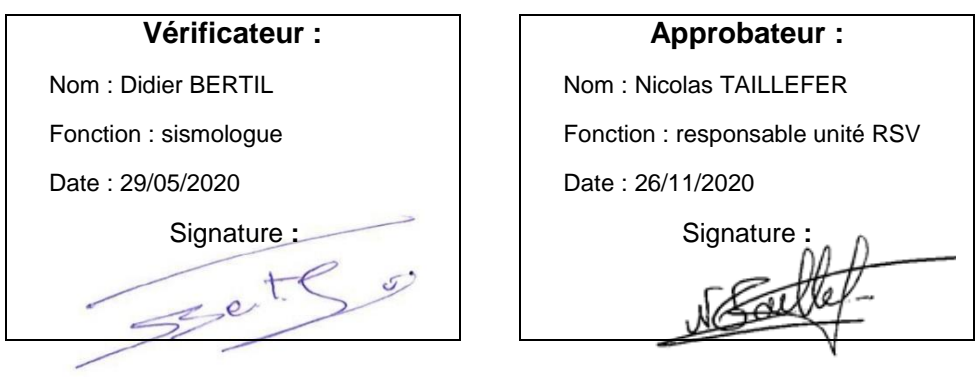

**Le système de management de la qualité et de l'environnement est certifié par AFNOR selon les normes ISO 9001 et ISO 14001. Contact** [: qualite@brgm.fr](mailto:qualite@brgm.fr)

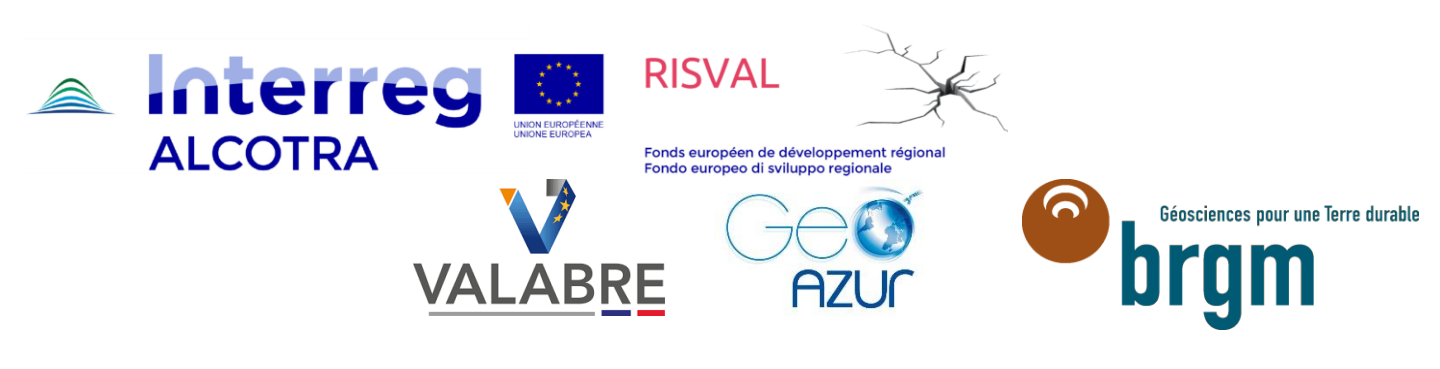

**Mots-clés** : RISVAL, risque sismique, gestion de crise, France, Italie

En bibliographie, ce rapport sera cité de la façon suivante :

**Auclair S., C. Negulescu, A. Tellez-Arenas, R. Quique, C. Iasio, P. Méresse** (2020) – Mise en place d'un outil d'évaluation automatique et rapide des dommages postsismiques pour le Sud-Est de la France – Rapport BRGM/RP-69806-FR, 53 p., 15 fig., 4 tab., 3 ann.

© BRGM, 2020 ce document ne peut être reproduit e totalité ou en partie sans l'autorisation expresse du BRGM.

# **Synthèse**

ors de la survenue d'un séisme, les autorités en charge de la gestion de crise doivent pouvoir dresser aussi rapidement que possible un « paysage » de la situation dégradée, afin d'entreprendre des actions répondant aux besoins immédiats tout en veillant à ce que ces choix favorisent – ou tout du moins ne compromettent pas – un retour progressif à la normale. Dans ce contexte, les gestionnaires de crise sont en demande « d'outils de réponse rapide » leur permettant de prendre la mesure de la crise en estimant l'ampleur des dommages. L

**Faisant suite à la mise en place, en 2015, d'un premier pilote inspiré de l'outil « PAGER » développé aux Etats-Unis par l'USGS, le présent rapport présente les travaux menés par le BRGM dans le cadre du projet Interreg ALCOTRA « RISVAL », pour développer un outil d'estimation rapide des pertes consécutives aux séismes survenant dans le sud-est de la France, et l'émission automatique de bulletins destinés aux autorités.**

Cette étude s'est articulée autour de trois axes principaux :

- 1. Optimisation des algorithmes du BRGM pour le calcul des dommages de sorte à pouvoir réaliser des calculs rapides à la volée ;
- 2. Mise en place de protocoles automatiques d'échange des données entre le laboratoire GéoAzur et le BRGM, permettant la mise à disposition des cartes de mouvement du sol, appelées « Shakemaps », produites par GéoAzur et le déclenchement du calcul de dommages ;
- 3. Production de communiqués répondant aux besoins des autorités pour la gestion de crise, ainsi que travail pour favoriser l'intégration de ces communiqués dans les procédures opérationnelles.

Afin de faciliter l'usage de ces communiqués SEISAid par la protection civile, et de faciliter leur intégration au sein des dispositifs opérationnels, un modèle de « fiche procédure » est par ailleurs proposé. Cette fiche procédure peut être adaptée autant que de besoin, et annexée aux documents de planification de crise telles que les dispositions spécifiques « Séisme » du dispositif ORSEC.

# **Sommaire**

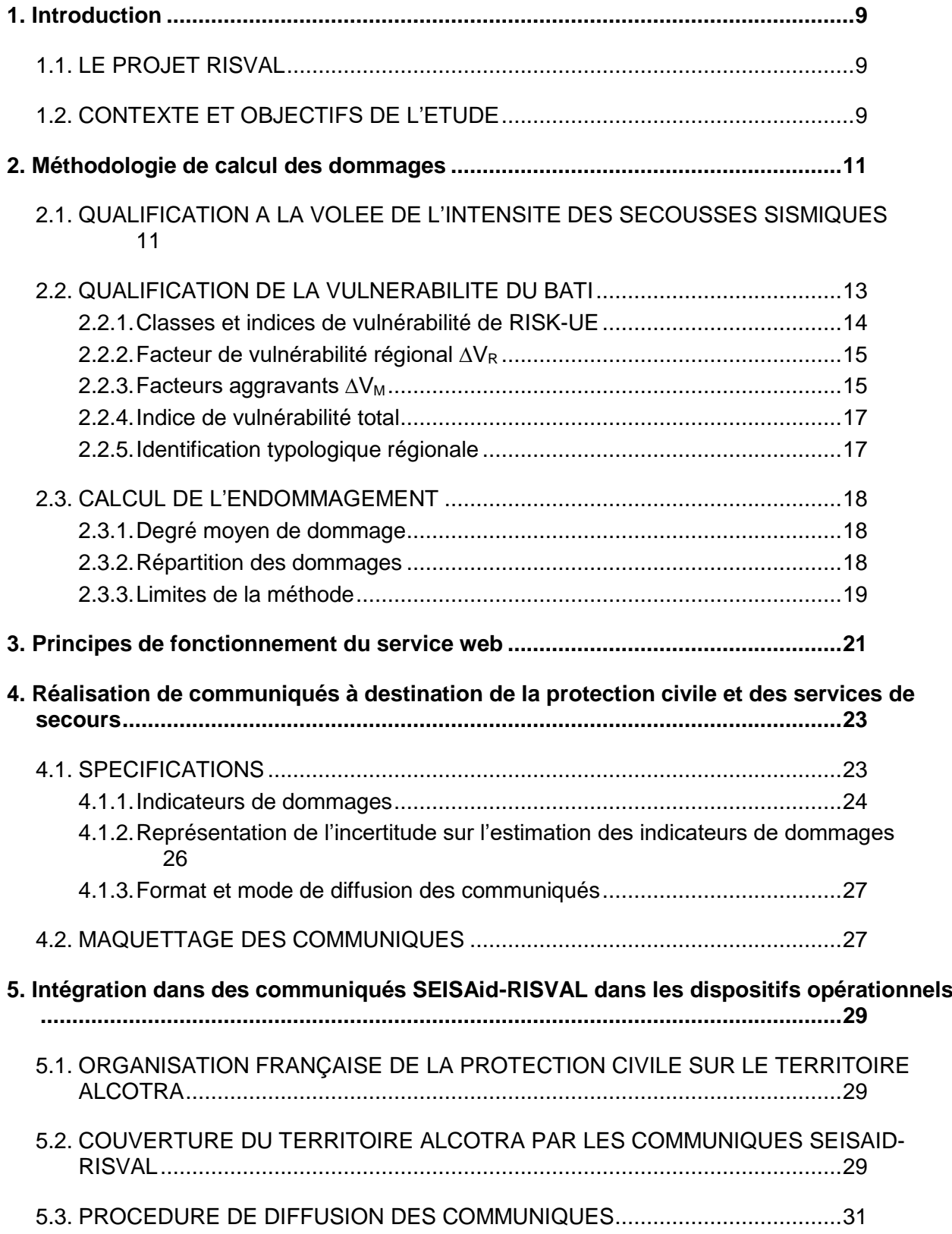

#### 5.4. FICHE PROCEDURE D'INTEGRATION DANS LES DISPOSITIFS OPERATIONNELS 32

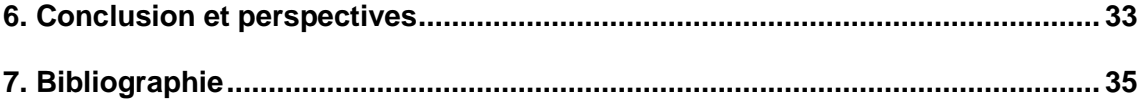

### **Liste des figures**

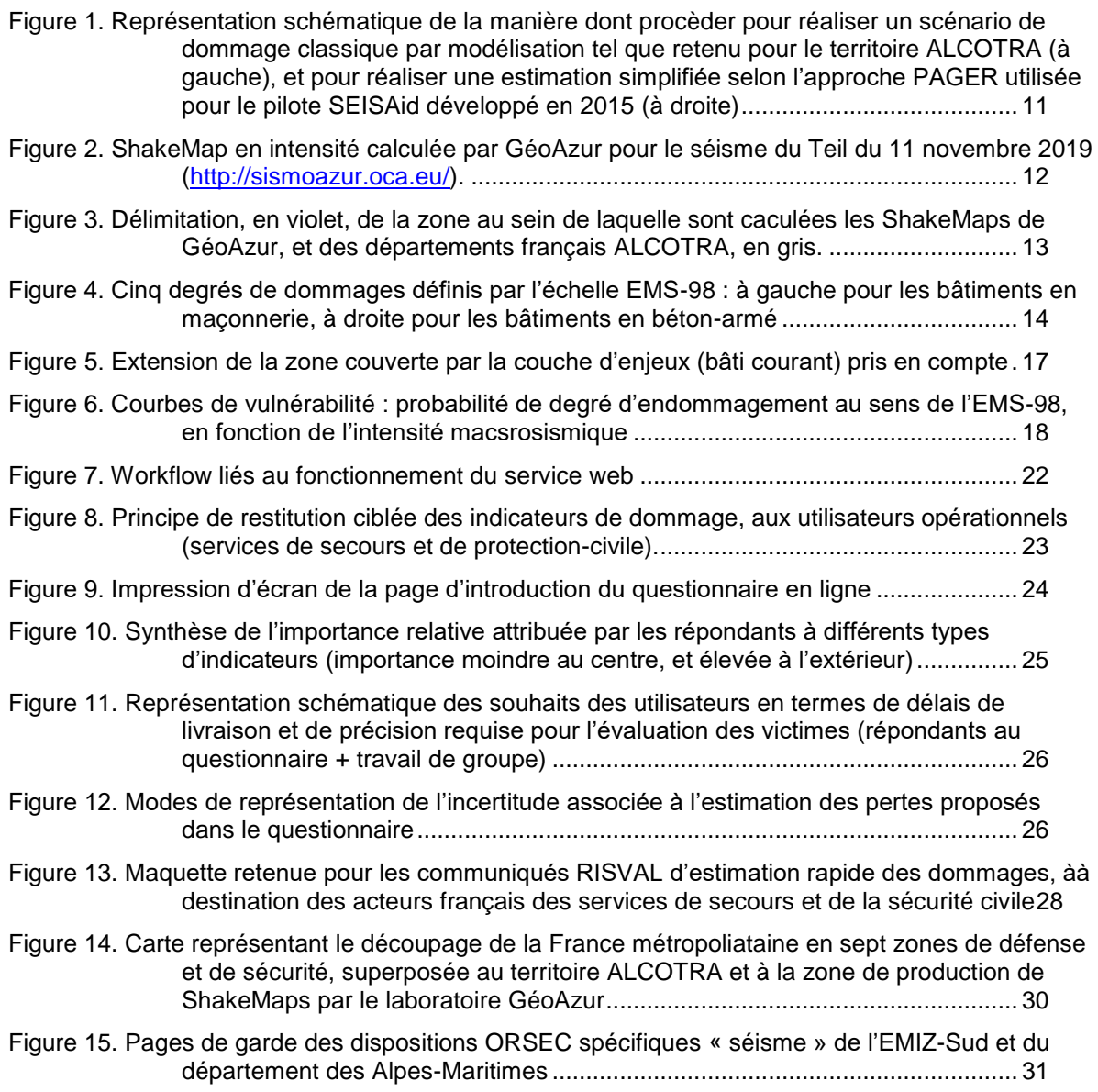

### **Liste des tableaux**

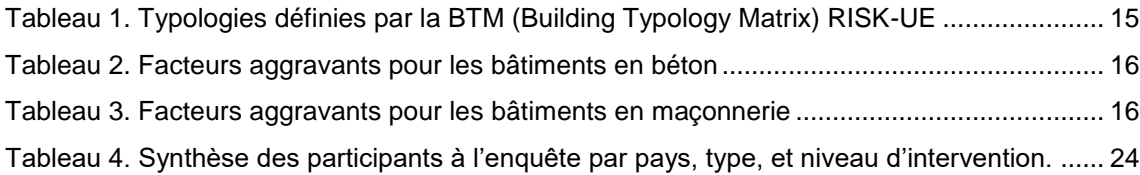

### **Liste des annexes**

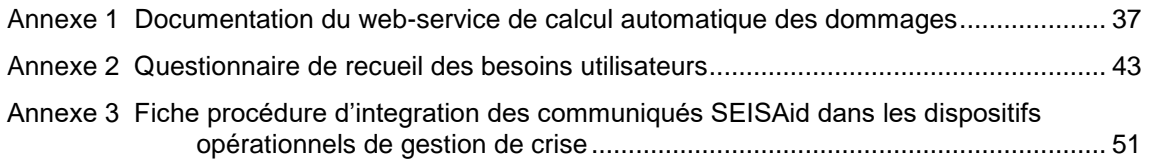

# **1. Introduction**

### **1.1. LE PROJET RISVAL**

Le territoire transfrontalier entre l'Italie et la France est caractérisé par un aléa sismique modéré, se traduisant par une activité sismique régulière mais le plus souvent de faible ampleur. Malgré la relative rareté des séismes destructeurs survenant sur ce territoire, l'occurrence d'une telle catastrophe n'est pas à exclure, ce qui pose la question de notre capacité collective à l'affronter. Se préparer à faire face à un tel événement dont les conséquences pour la population, l'économie et l'environnement seraient dramatiques de part et d'autre de la frontière, est une mission essentielle de l'ensemble des acteurs régionaux concourant à la gestion du risque sismique. Cette préparation est d'autant plus importante dans le contexte de sismicité modérée qui est celui de l'arc Alpin, que les périodes de retour des séismes destructeurs limitent l'expérience des services concernés, et ne favorisent pas la mise en place d'outils et de procédures adaptés.

Dans ce contexte, le projet Interreg RISVAL (2017-2020) se propose de renforcer les capacités régionales de surveillance et de caractérisation rapide des séismes, et de développer de nouveaux outils partagés pour une meilleure qualification de la vulnérabilité des constructions. Cela dans le but d'améliorer les mesures de prévention existantes ainsi que les éléments de planification de la gestion de crise, et de participer ainsi à l'accroissement de la résilience du territoire. Financé par le programme européen ALCOTRA, et coordonné par la Région Autonome Vallée d'Aoste (Italie), le projet RISVAL fédère de nombreux partenaires français et italiens, dont le BRGM, le laboratoire GéoAzur, et l'Entente-Valabre.

### **1.2. CONTEXTE ET OBJECTIFS DE L'ETUDE**

Lors de la survenue d'un séisme, les autorités en charge de la gestion de crise doivent pouvoir dresser aussi rapidement que possible un « paysage » de la situation dégradée, afin d'entreprendre de manière anticipée, des actions répondant aux besoins immédiats et de plus long terme. De longues heures peuvent cependant s'écouler avant que la synthèse des observations de terrain ne permette d'obtenir une vision claire de la situation. Dans ce contexte, les gestionnaires de crise sont - à tous les échelons du dispositif de protection-civile « ORSEC » - en demande « d'outils de réponse rapide » leur permettant de prendre la mesure de la crise en estimant l'ampleur des dommages / pertes / dysfonctionnements.

Percevant cette difficulté opérationnelle, la communauté scientifique travaille de longue date au développement d'outils de « réponse » rapide visant à éclairer les opérationnels d'une modélisation du séisme et de ses effets, sans qu'aucun de ces outils n'aient jamais été réellement en mesure de répondre aux besoins... besoins du reste plus perçus qu'exprimés. Dans le même temps, les initiatives se multiplient visant à la réalisation de cartographies rapides de l'ampleur des secousses sismiques (les « Shakemaps ») : du côté français du territoire ALCOTRA (i.e. département frontaliers de l'Italie), c'est le laboratoire GéoAzur de l'Université Côte d'Azur qui réalise de telles cartes à l'échelle du sud-est de la France. Si ces cartes peuvent aider les autorités à mieux cerner l'impact potentiel des séismes, elles ne répondent cependant pas pleinement à leurs besoins et demeurent difficilement interprétables par des non-spécialistes. Aussi convient-il d'aller plus loin dans la prise en compte des besoins opérationnels et de fournir aux autorités

une évaluation rapide de tendances fiables et sectorisées de bilans matériels et surtout humains, lesquels sont dimensionnant pour la réponse de sécurité civile.

Dans les régions pour lesquelles des analyses statistiques de la vulnérabilité du bâti visà-vis du risque sismique sont disponibles, il est possible de croiser une carte de l'intensité d'un évènement sismique avec une couche d'enjeux (bâtiments) associés à des fonctions de vulnérabilité adaptées, afin de procéder à de véritables modélisations de l'endommagement au bâti, puis d'en déduire des bilans humains en termes de nombre de personnes décédées, gravement blessées, de sans-abris.

Grace au projet Interreg ISARD (2003-2006), cette approche est aujourd'hui utilisée dans les Pyrénées pour la Catalogne ainsi que pour le département des Pyrénées Orientales (Goula *et al.*, 2008), et est actuellement en phase d'amélioration via le projet Interreg POCRISC. Utilisant les données sismologiques enregistrées en temps-réel dans la zone, le système ISARD permet ainsi de produire en quelques minutes après l'occurrence d'un séisme une note informative transfrontalière, cohérente et homogène avec l'estimation des dommages au parc immobilier. Alors que le système ISARD est déjà utilisé en Espagne depuis des années par la sécurité-civile de Catalogne, la question de l'opportunité de procéder à la déclinaison opérationnelle de ce démonstrateur scientifique à destination des autorités françaises a fait l'objet d'une étude (Terrier, 2010) qui a mis en évidence l'attente des gestionnaires de crise français pour de tels systèmes de réponse rapide.

S'inspirant de l'outil PAGER (Earle *et al.*, 2009) développé par l'USGS, un premier pilote a été proposé par le BRGM à l'échelle de la métropole sur la base d'une méthodologie simplifiée (Auclair *et al.*, 2015). Dénommé « SEISAid », cet outil a été l'occasion de prototyper de premiers communiqués dont le format était pensé pour répondre spécifiquement certains questionnements que se posent les acteurs de la protection civile, dans les premières heures après un séisme, notamment en matière de dimensionnement de la réponse opérationnelle en termes de renforts pour les secours et l'assistance à la population.

Le présent rapport décrit le travail réalisé pour opérer une déclinaison régionale sur le territoire ALCOTRA de l'outil SEISAid. Il s'articule autour de trois axes principaux :

- 1. Optimisation des algorithmes du BRGM pour le calcul des dommages de sorte à pouvoir réaliser des calculs rapides à la volée ;
- 2. Mise en place de protocoles automatiques d'échange des données entre le laboratoire GéoAzur et le BRGM, permettant la mise à disposition des « Shakemaps » produites par GéoAzur et le déclenchement du calcul de dommages ;
- 3. Production de communiqués utiles aux autorités pour la gestion de crise, ainsi que travail pour favoriser l'intégration de ces communiqués dans les procédures opérationnelles.

### **2. Méthodologie de calcul des dommages**

<span id="page-12-1"></span>La logique suivie ici est celle de « scénarios de dommages » intégrant une prise en compte explicite de la vulnérabilité physique des enjeux (Sedan *et al.*, 2013), et est donc différente de celle employée par le démonstrateur SEISAid développé par le BRGM en 2015 (Auclair *et al.*, 2016). Cette dernière suit en effet une approche simplifiée reposant sur une prise en compte implicite de la vulnérabilité du bâti, via des courbes empiriques qui indiquent des taux de pertes (humaines et matérielles) en fonction d'un niveau d'agression sismique (degré d'intensité) – (cf. [Figure 1\)](#page-12-0).

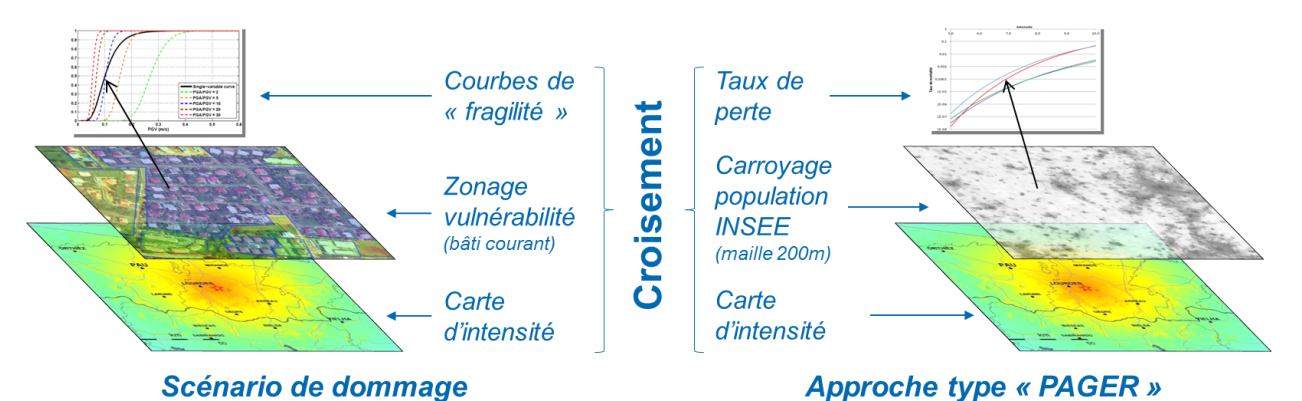

<span id="page-12-0"></span>*Figure 1. Représentation schématique de la manière dont procèder pour réaliser un scénario de dommage classique par modélisation tel que retenu pour le territoire ALCOTRA (à gauche), et pour réaliser une estimation simplifiée selon l'approche PAGER utilisée pour le pilote SEISAid développé en 2015 (à droite)*

#### **2.1. QUALIFICATION A LA VOLEE DE L'INTENSITE DES SECOUSSES SISMIQUES**

L'estimation rapide et automatique de l'intensité des secousses sismiques est réalisée par GéoAzur, et consiste au calcul de ShakeMaps (ex. [Figure 2\)](#page-13-0) avec le logiciel de l'USGS (Wald *et al.*, 1999) à l'échelle du sud-est de la France. L'étendue de la zone au sein de laquelle la survenue de séismes donne lieu à la production de ces ShakeMaps est représentée sur la [Figure 3.](#page-14-0) Les données et connaissances considérées pour le calcul des ShakeMaps sont les suivantes :

- En données d'entrée :
	- o Une localisation automatique de l'épicentre du séisme ;
	- o Une détermination automatique de sa magnitude de moment (Mw) ;
	- o Une prise en compte des valeurs maximales (PGA, PGV) enregistrées aux stations sismologiques ;
	- $\circ$  Une prise en compte des valeurs d'intensité macrosismiques issues de l'analyse automatique des questionnaires internet recueillis sur internet par le BCSF.
- En paramètres de calcul :

o Un zonage des effets de site mêlant les données de microzonage sismique du CEREMA, sur les territoires qui en disposent, ainsi qu'un calcul du paramètre VS30 sur des critères de pente ailleurs.

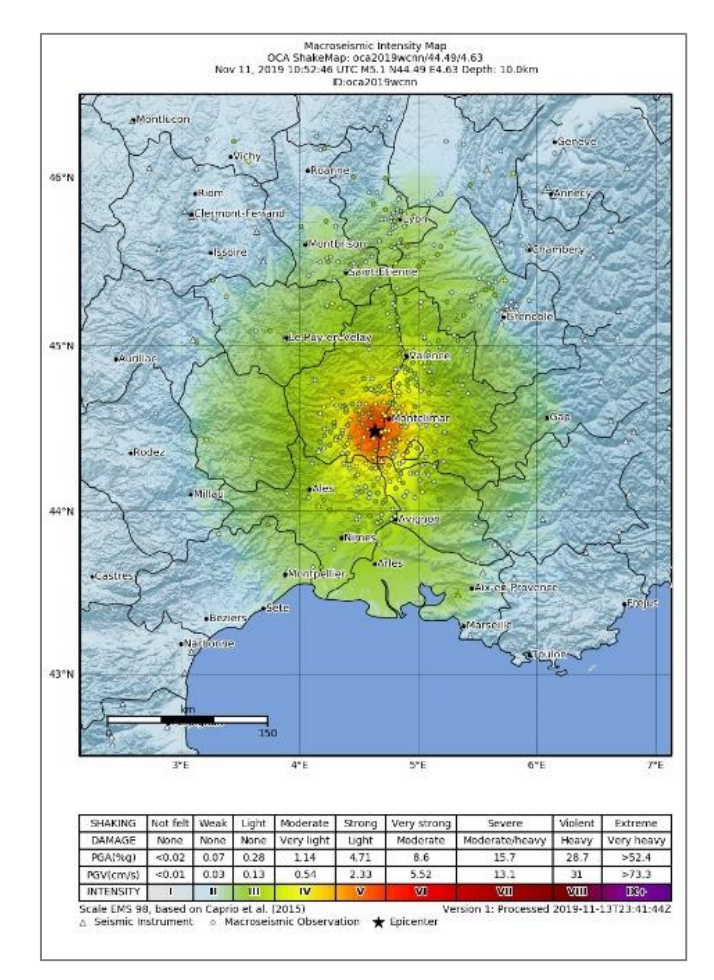

o Un (ou des) modèles d'atténuation et de conversion en intensité

<span id="page-13-0"></span>*Figure 2. ShakeMap en intensité calculée par GéoAzur pour le séisme du Teil du 11 novembre 2019 [\(http://sismoazur.oca.eu/\)](http://sismoazur.oca.eu/).*

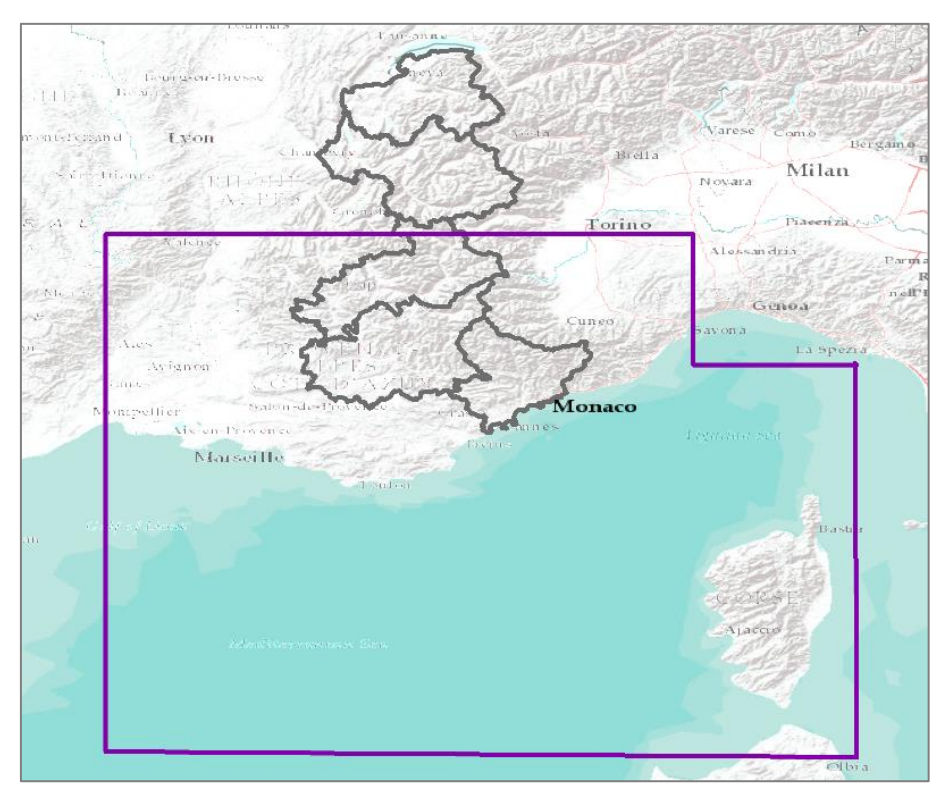

<span id="page-14-0"></span>*Figure 3. Délimitation, en violet, de la zone au sein de laquelle sont caculées les ShakeMaps de GéoAzur, et des départements français ALCOTRA, en gris.*

### **2.2. QUALIFICATION DE LA VULNERABILITE DU BATI**

La vulnérabilité quantifie la capacité de résistance des enjeux et, donc, la variation d'une perte en fonction de niveau d'agression sismique. Cette perte peut être fonctionnelle, économique, financière ou structurelle (endommagement de la structure). Le terme de « vulnérabilité » est utilisé dans ce rapport pour exprimer les différences de comportements des bâtiments aux secousses sismiques. Si deux bâtiments sont soumis exactement à la même agression sismique et que l'un subit plus de dommages, il est dit plus vulnérable (moins résistant) que l'autre.

Les méthodes d'évaluation de la vulnérabilité sismique diffèrent par leur complexité, leur précision et leur objectif. Selon l'échelle et l'applicabilité de l'analyse et suivant l'approche (statistique, déterministe ou probabiliste) utilisée, plusieurs méthodes pour estimer et exprimer la vulnérabilité peuvent être choisies : vulnérabilité issue de l'Echelle Macrosismique Européenne (EMS-98 : Grünthal et Levret, 2001), indice de vulnérabilité, avis d'expert, calculs analytiques simplifiées ou analyse numérique (modélisation). Pour l'évaluation de la vulnérabilité des structures de la zone d'étude, la méthode RISK-UE Niveau 1 a été utilisée (RISK-UE, 2003). Cette méthode, développée dans le cadre du projet européen RISK-EU, a été adaptée à la zone d'étude.

Le projet RISK-UE propose une méthode de « Niveau 1 » qui exprime la vulnérabilité par le biais d'un indicateur de vulnérabilité calculé sur la base des Matrice de Probabilité des Dommages (DPM) de l'EMS-98. Celle-ci résulte d'une corrélation statistique entre l'intensité macrosismique et le dommage apparent, décrit en termes de degré de dommage. Cette méthode de « Niveau 1 » est dérivée de l'EMS-98 qui, comme celle-ci, utilise cinq degrés de dommages (cf. [Figure 4\)](#page-15-0).

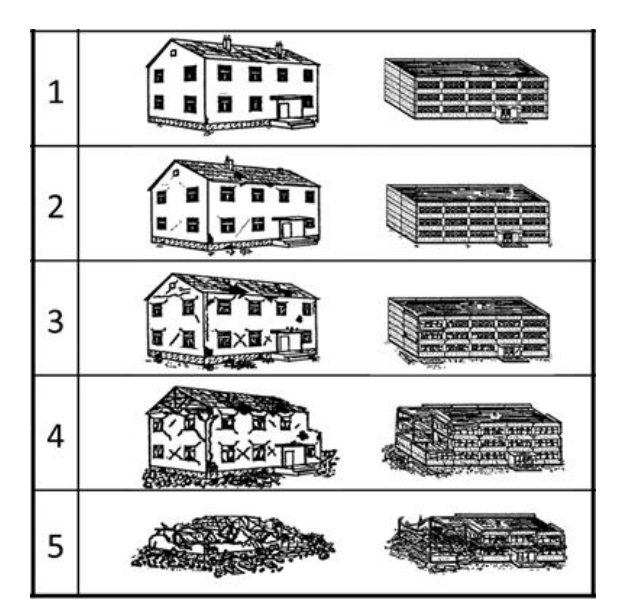

<span id="page-15-0"></span>*Figure 4. Cinq degrés de dommages définis par l'échelle EMS-98 : à gauche pour les bâtiments en maçonnerie, à droite pour les bâtiments en béton-armé*

Cette méthode est une approche statistique et empirique de la vulnérabilité, car elle est basée sur la vulnérabilité observée, qui découle de l'analyse de l'évaluation des dommages après des tremblements de terre réels de différentes intensités.

#### **2.2.1. Classes et indices de vulnérabilité de RISK-UE**

Le projet RISK-UE a élaboré une matrice des typologies des bâtiments (BTM-Building Typologie Matrix) qui tiennent compte des caractéristiques des structures des bâtis les plus courantes existantes dans les pays participants à ce projet. Elle comporte 23 principales classes de bâti qui sont présentées dans le [Tableau 1.](#page-16-0)

Les valeurs données dans le [Tableau 1](#page-16-0) représentent :

- la valeur la plus probable de l'indice de vulnérabilité  $(V_i)$  ;
- les valeurs limites de la gamme plausible de l'indice de vulnérabilité (V<sub>i</sub>-, V<sub>i</sub>+) ;
- les limites supérieure et inférieure des valeurs possibles de l'indice de vulnérabilité (Vi<sup>min</sup>, Vi<sup>max</sup>).

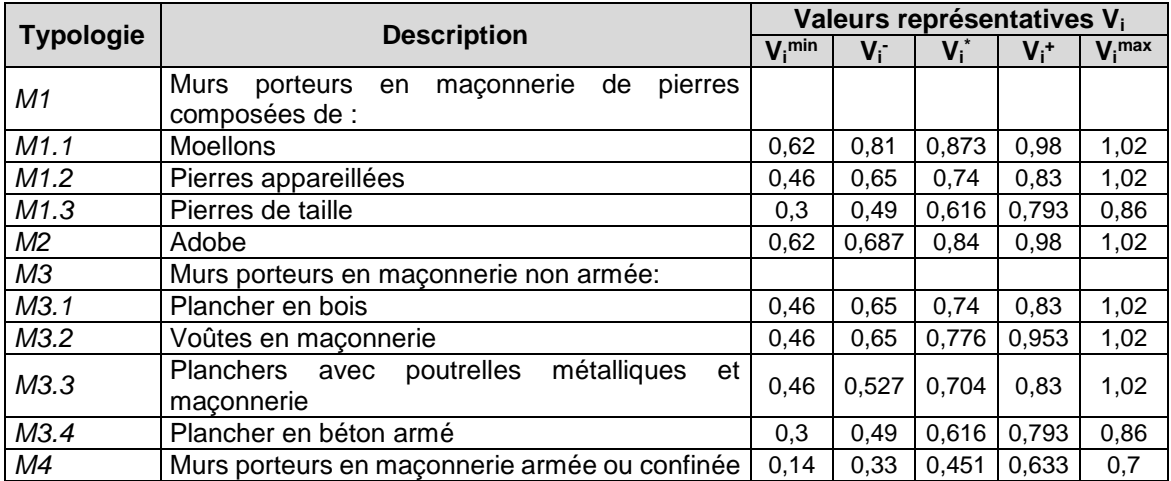

| <b>Typologie</b>          | <b>Description</b>                                                                                                    | Valeurs représentatives Vi |       |         |         |          |
|---------------------------|----------------------------------------------------------------------------------------------------|----------------------------|-------|---------|---------|----------|
|                           |                                                                                                    | $V_i$ <sup>min</sup>       | $V_i$ | $V_i^*$ | $V_i^+$ | $Vi$ max |
| M5                        | Constructions en maçonnerie renforcées dans<br>leur ensemble                                                                                                    | 0,3                        | 0.49  | 0,694   | 0,953   | 1,02     |
| RC1                       | Système poteaux/poutres                                                                                                    | $-0,02$                    | 0,047 | 0,442   | 0,8     | 1,02     |
| RC <sub>2</sub>           | Murs de refend en béton                                                                                                    | $-0,02$                    | 0,047 | 0,386   | 0,67    | 0,86     |
| RC3.1                     | Svstème<br>poteaux/poutres<br>de<br>avec<br>mur<br>remplissage<br>maçonnerie<br>armée<br>en<br>non<br>Structures régulières                                                                                             | $-0.02$                    | 0,007 | 0,402   | 0,76    | 0,98     |
| RC3.2                     | Système<br>poteaux/poutres avec<br>de<br>mur<br>remplissage<br>maçonnerie<br>armée<br>en<br>non<br>Structures irrégulières (i.e. système<br>porteur<br>irrégulier,<br>remplissages<br>irréguliers,<br>niveau<br>souple) | 0,06                       | 0,127 | 0,522   | 0,88    | 1,02     |
| RC4                       | Structure mixte en béton armé (portiques et murs<br>en béton)                                                                                                    | $-0.02$                    | 0.047 | 0,386   | 0,67    | 0,86     |
| RC5                       | Murs en béton préfabriqué                                                                                                    | 0,14                       | 0,207 | 0,384   | 0,51    | 0,7      |
| RC <sub>6</sub>           | Structure en béton préfabriqué avec murs de<br>refend en béton                                                                                                    | 0,3                        | 0,367 | 0,544   | 0.67    | 0,86     |
| S <sub>1</sub>            | Système poteaux/poutres en acier                                                                                                    | $-0,02$                    | 0,467 | 0,363   | 0,64    | 0,86     |
| $\overline{\mathbb{S}^2}$ | Structure en acier contreventé                                                                                                    | $-0,02$                    | 0,467 | 0,287   | 0,48    | 0,7      |
| S <sub>3</sub>            | Système poteaux/poutres en acier avec mur de<br>remplissage en maçonnerie non armée                                                                                                    | 0,14                       | 0.33  | 0.484   | 0.64    | 0,86     |
| S4                        | Système poteaux/poutres en acier avec mur de<br>refend béton coulés en place                                                                                                    | $-0,02$                    | 0.047 | 0,224   | 0,35    | 0,54     |
| S <sub>5</sub>            | Système de composant acier et béton armé                                                                                                    | $-0,02$                    | 0,257 | 0,402   | 0,72    | 1,02     |
| W                         | Structure en bois                                                                                                    | 0,14                       | 0,207 | 0,447   | 0,64    | 0,86     |

*Tableau 1. Typologies définies par la BTM (Building Typology Matrix) RISK-UE*

#### <span id="page-16-0"></span>**2.2.2. Facteur de vulnérabilité régional ∆V<sup>R</sup>**

Le facteur de la vulnérabilité régional  $\Delta V_R$  est introduit pour prendre en considération le caractère particulier de certains bâtiments à l'échelle régionale. Ce facteur modifie l'indice de vulnérabilité  $\mathsf{V}_\mathsf{i}^*$  sur la base de l'opinion d'un expert ou sur la prise en compte d'une vulnérabilité déjà constatée dans la région lors d'un séisme.

#### **2.2.3. Facteurs aggravants ∆V<sup>M</sup>**

Il existe différents facteurs de nature géométrique ou structurelle qui aggravent le comportement dynamique des bâtiments lors d'un tremblement de terre. Ils sont pris en compte par la méthode « Niveau 1 » de RISK-UE en ajoutant (facteur aggravant) ou en retranchant (facteur favorable) un facteur à la valeur d'indice de vulnérabilité V<sub>i</sub> du [Tableau 1,](#page-16-0) afin d'obtenir la valeur de l'indice qui va caractériser la structure. Les valeurs des facteurs aggravants sont présentées dans l[e Tableau 2](#page-17-0) pour la construction en béton et le [Tableau 3](#page-17-1) pour le bâti en maçonnerie.

| Facteurs de vulnérabilité pour les | Niveau de code |                   |              |  |  |  |
|------------------------------------|----------------|-------------------|--------------|--|--|--|
| bâtiments en béton                 | Pre ou bas     | <b>Code Moyen</b> | Code-réglées |  |  |  |
| Le niveau de code                  | $+0.16$        |                   | $-0.16$      |  |  |  |
| Etat d'entretien                   | $+0.04$        | $+0.02$           |              |  |  |  |
| Nb d'étages : Bas (1, 2)           | $-0.04$        | $-0.04$           | $-0.04$      |  |  |  |
| Moyen (3, 4 ou 5)                  |                |                   |              |  |  |  |
| Haut (6 ou plus)                   | $+0.08$        | $+0.06$           | $+0.04$      |  |  |  |
| Irrégularités en plan : forme      | $+0.04$        | $+0.02$           |              |  |  |  |
| torsion                            | $+0.02$        | $+0.01$           |              |  |  |  |
| Irrégularités en élévation         | $+0.04$        | $+0.02$           |              |  |  |  |
| Poteaux courts                     | $+0.02$        | $+0.01$           |              |  |  |  |
| Fenêtres en arc                    | $+0.04$        | $+0.02$           | O            |  |  |  |
| Interaction entre bâtiments        | $+0.04$        |                   | 0            |  |  |  |
| (joints asismique insuffisants)    |                |                   |              |  |  |  |
| Fondations: Poutres                | $-0.04$        |                   |              |  |  |  |
| Réseau de poutres                  |                |                   |              |  |  |  |
| Isolées                            | $+0.04$        |                   |              |  |  |  |
| Morphologie du sol: Falaise        | $+0.02$        | $+0.02$           | $+0.02$      |  |  |  |
| Pente                              | $+0.04$        | $+0.04$           | $+0.04$      |  |  |  |

*Tableau 2. Facteurs aggravants pour les bâtiments en béton*

<span id="page-17-0"></span>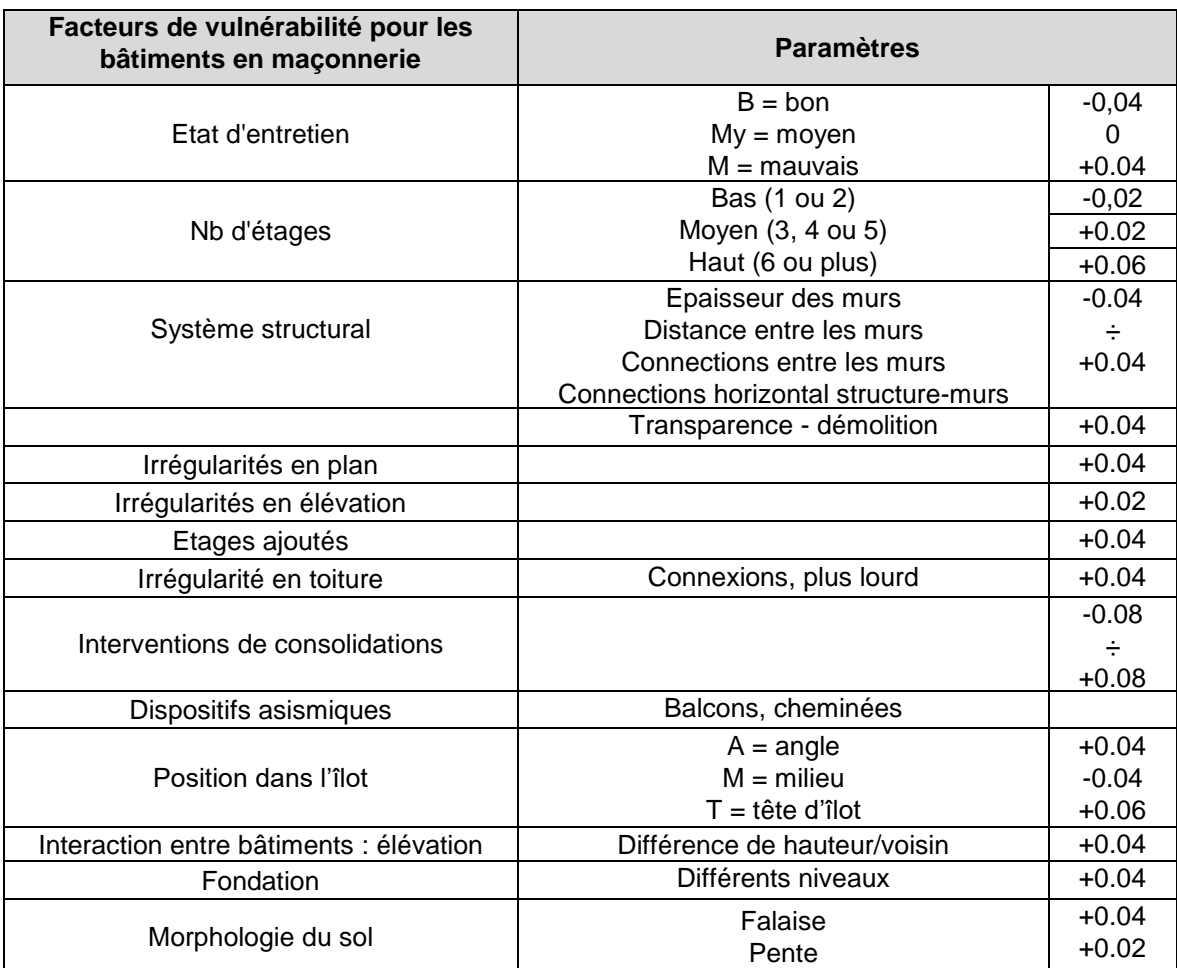

<span id="page-17-1"></span>*Tableau 3. Facteurs aggravants pour les bâtiments en maçonnerie*

#### **2.2.4. Indice de vulnérabilité total**

La valeur totale de l'indice de vulnérabilité est calculée de la manière suivante:

$$
V_i^{\text{total}} = V_i + \Delta V_R + \Delta V_M \tag{1.1}
$$

L'indice de vulnérabilité V<sub>i</sub><sup>otal</sup> est compris entre 0 (bâti non vulnérable) et 1 (bâti très vulnérable).

#### **2.2.5. Identification typologique régionale**

La zone couverte par le projet RISVAL correspond à la zone couverte par le projet RISK-UE, ainsi aucun facteur correctif régional de vulnérabilité n'a été ajouté quant à la valeur de l'indice de vulnérabilité du Tableau 1. Dans la zone d'étude nous avons identifié 15 classes de bâti parmi ceux qui sont présentées dans le Tableau 1.

La couche « enjeux » considérée couvre 18 départements, et est subdivisée en 7994 ilots INSEE IRIS (Figure 3). Pour chacune de ces ilots INSEE IRIS nous avons évalué la répartition du nombre de bâtiments correspondant à chacune des 15 classes de bâti mentionnées précédemment. Certains ilots présentent plusieurs classes de bâti, et d'autres ne présentent au contraire qu'une seule classe. Pour chacune des classes de bâti nous avons attribué un indice de vulnérabilité suivant la méthode RISK-UE. Pour chaque ilot INSEE IRIS, le calcul de dommage se fait pour chaque typologie (classes de bâtiments) selon la méthode décrite au chapitre [2.3](#page-19-0) ci-après. Lorsque plusieurs typologies sont présentes, les résultats sont ensuite agrégés et restitués au global en nombre de bâtiments.

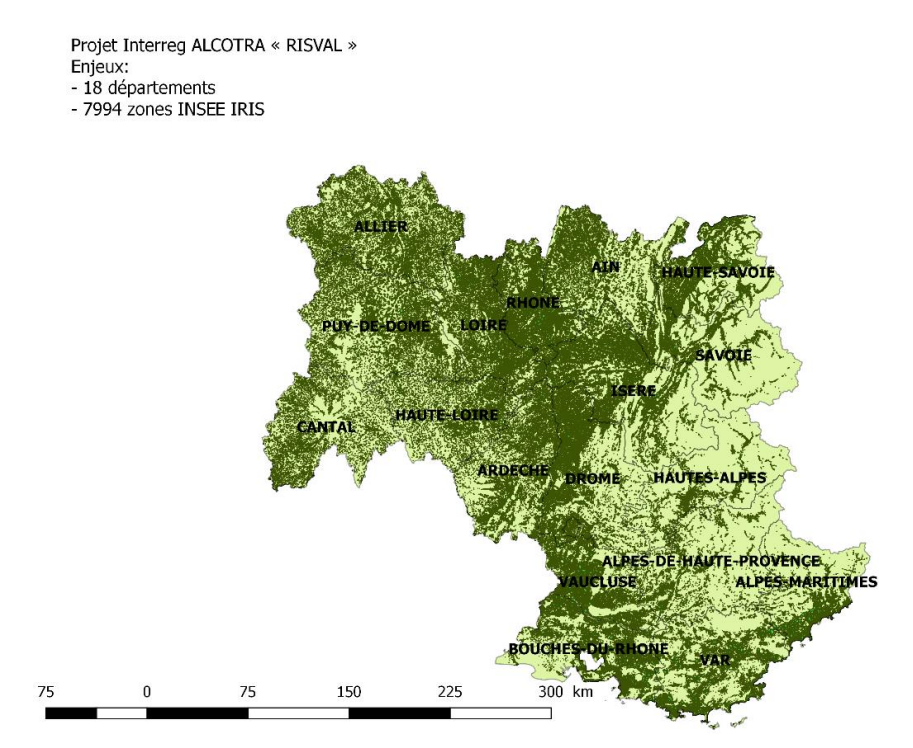

*Figure 5. Extension de la zone couverte par la couche d'enjeux (bâti courant) pris en compte*

#### <span id="page-19-0"></span>**2.3. CALCUL DE L'ENDOMMAGEMENT**

#### **2.3.1. Degré moyen de dommage**

Le degré moyen de dommage  $\mu_D$  est estimé, à partir de l'indice de vulnérabilité (V<sub>i</sub>), et de l'intensité sismique (I), selon l'équation suivante :

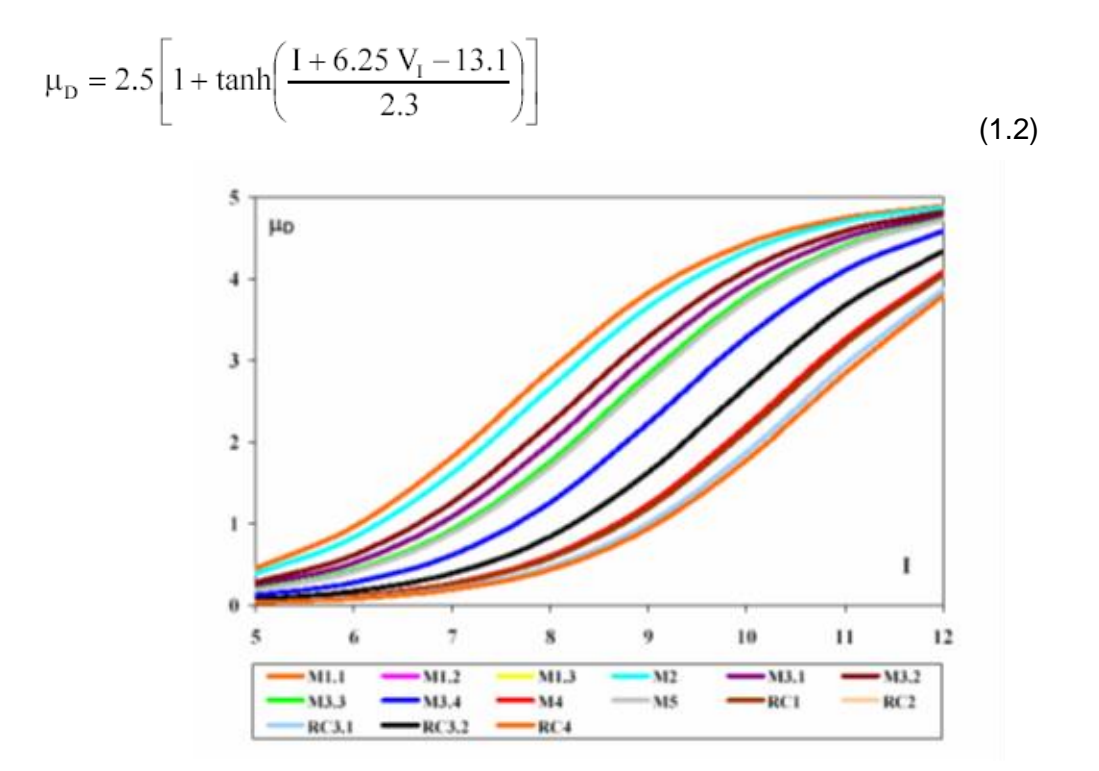

<span id="page-19-1"></span>*Figure 6. Courbes de vulnérabilité : probabilité de degré d'endommagement au sens de l'EMS-98, en fonction de l'intensité macsrosismique*

La [Figure 6](#page-19-1) présente les courbes de vulnérabilité pour les typologies les plus courantes de la BTM de RISK-UE. Ces courbes sont calculées en utilisant l'équation 1.2 et relient l'agression sismique, exprimée en terme d'intensité macrosismique, à un indice de dommage moyen  $\mu_D$ , qui permettra de définir la distribution des probabilités correspondant aux différents degrés de dommage.

#### **2.3.2. Répartition des dommages**

Le calcul de la distribution des dommages se fait par l'intermédiaire d'une loi de probabilité dont les paramètres ont été calés d'après des observations réelles après différents séismes. La distribution de dommages est calculée en utilisant la loi « bêta ».

PDF: 
$$
p_{\beta}(x) = \frac{\Gamma(t)}{\Gamma(q)\Gamma(t-q)} \frac{(x-a)^{q-1}(b-x)^{t-q-1}}{(b-a)^{t-1}}
$$
  $a \le x < b$   
CDF: 
$$
P_{\beta}(x) = \int_{a}^{x} p_{\beta}(\epsilon) d\epsilon
$$
 (1.4)

$$
q = t(0.007\mu_D^3 - 0.052\mu_D^2 + 0.2875\mu_D)
$$
\n(1.5)

Le paramètre t caractérise la dispersion de la distribution; si t=8, la distribution bêta s'approche de la distribution binomiale. Nous avons utilisé les valeurs de a et de b recommandées par Lagomarsino (Lagomarsino *et al.,* 2002), à savoir a = 0 et b = 6.

La fonction discrète bêta de la densité de probabilité est calculée à partir des probabilités associées aux degrés des dommages k et k+1 (k=0, 1, 2, 3, 4 et 5) :

$$
p_k = P_\beta(k+1) - P_\beta(k) \tag{1.6}
$$

Les courbes de fragilité, qui définissent la probabilité que le dommage atteint ou dépasse un niveau donné, sont issues de la probabilité cumulée de la distribution bêta selon l'équation (1.7):

 $P(D \ge D_k) = 1 - P_{\beta}(k)$  (1.7)

#### **2.3.3. Limites de la méthode**

Il est important de signaler que la méthode retenue pour la modélisation rapide des dommages est associée à de fortes limites qui affectent les résultats. Outre l'incertitude inhérente à la méthodologie elle-même, il existe plusieurs sources importantes d'incertitudes liées aux données utilisées, notamment :

- Facteurs d'incertitude liés à l'évaluation rapide de l'intensité :
	- o Paramètres épicentraux (localisation, magnitude, profondeur) ;
	- o Modèle de prise en compte des effets de site lithologiques ;
	- o Modèles d'atténuation et de conversion utilisés ;
	- o Non prise en compte des possibles effets de source et de directivité de propagation des ondes sismiques.
- Facteurs d'incertitude liés à la caractérisation des enjeux exposés et de leur vulnérabilité :
	- o Application d'indices de vulnérabilité du bâti déduits à l'échelle de zone urbaines et non de bâtiments individuels, sur la base d'une interprétation à partir de données de l'INSEE ;
	- o Modélisation des bilans humains sur la base de corrélations statistiques dommages/victimologie.
	- $\circ$  Population exposée considérée comme statique, par ventilation dans le bâti courant de la population résidente INSEE.

Malgré ces réserves, les retours d'expérience montrent que cette méthode a une certaine robustesse statistique. Elle est donc bien adaptée pour l'identification de tendances de premier ordre, dans la phase initiale suivant le séisme pendant laquelle très peu d'observations fiables sont disponibles. En revanche, elle ne doit pas donner lieu à une surinterprétation de ses résultats, et à la tentation de vouloir extraire des indicateurs trop résolus (spatialement et au niveau des valeurs).

### <span id="page-22-0"></span>**3. Principes de fonctionnement du service web**

Le service web présenté ci-après est décrit en détails dans la fiche de documentation annexée au présent document (cf. [Annexe 1\)](#page-38-0).

Le processus donnant lieu à l'estimation automatique des dommages potentiels associés à un séisme, via l'utilisation d'un service web au standard OGC WPS (Web Processing Service - [https://www.opengeospatial.org/standards/wps\)](https://www.opengeospatial.org/standards/wps) dédié, se décompose ainsi (cf. [Figure 7\)](#page-23-0) :

- Dès génération d'une nouvelle Shakemap **1**  et sa publication sur le site internet [http://sismoazur.oca.eu](http://sismoazur.oca.eu/) – **2** –, GéoAzur appelle le service web WPS (Web Processing Service) du BRGM – **3** – (appel synchrone : attente que le service réponde, ou asynchrone : le service répond tout de suite par une autre url à appeler et vérifier régulièrement) ;
- Le service web du BRGM :
	- o **4** Reçoit la requête de GéoAzur et analyse les paramètres en entrée ;
	- o **5** Récupère la Shakemap cible sur le site GéoAzur et la stocke localement ;
	- o **6**  Lance le code de calcul des dommages en lui préparant son environnement d'exécution (répertoire de travail, fichier de paramètres, données en entrées) ;
	- o **7** Récupère les résultats du calcul de dommages lorsque l'exécution du code est terminée, et inclut les fichiers résultats dans un fichier ZIP contenant :
		- **La Shakemap utilisée ;**
		- Les résultats en csv (avec différents niveaux d'agrégation : par code iris, par commune, par département, par pays) ;
		- **La Shakemap en PNG (pour une visualisation rapide).**
	- o **8** Renvoi à GéoAzur les résultats zippés en réponse du service WPS.
- – **9** Bien qu'il n'en soit pas l'utilisateur in-fine, GéoAzur peut ainsi lire et utiliser les résultats de l'estimation de dommage.

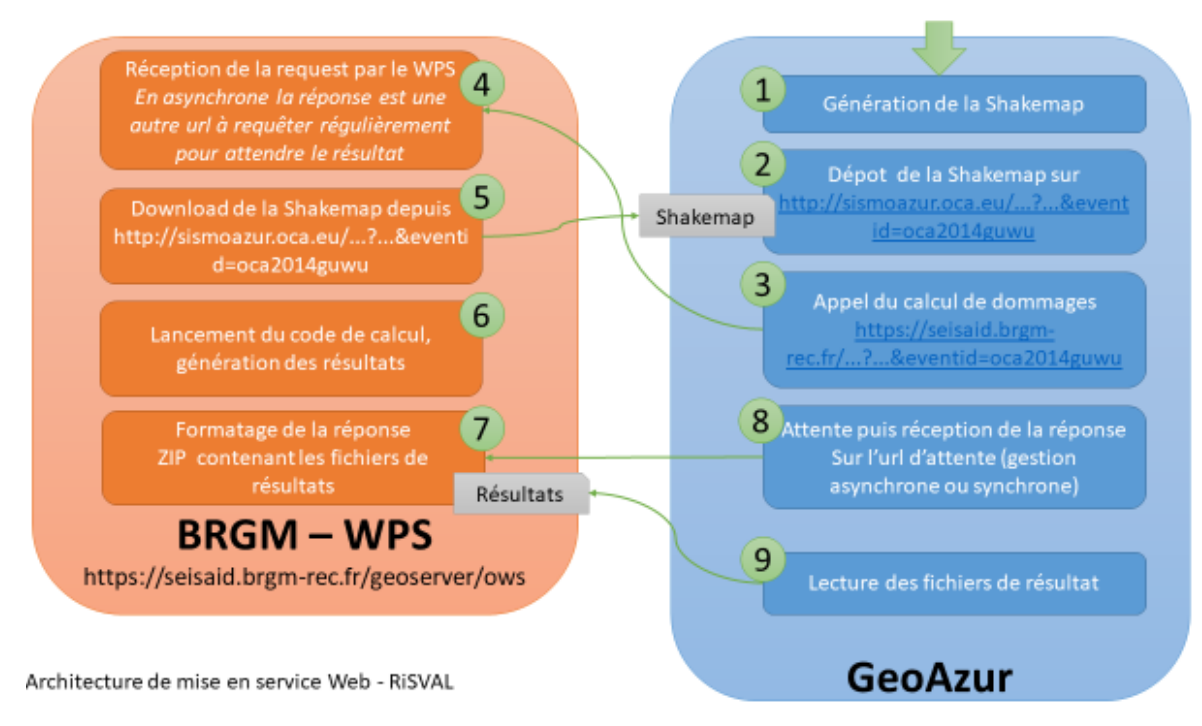

<span id="page-23-0"></span>*Figure 7. Workflow liés au fonctionnement du service web*

### **4. Réalisation de communiqués à destination de la protection civile et des services de secours**

Une fois les indicateurs de dommages calculés via le webservice (cf. chapitre [3\)](#page-22-0) selon la méthodologie décrite au chapitre [2,](#page-12-1) la question est celle de leur diffusion ciblée avec un mode de représentation contextualisé adapté à chaque utilisateur cible (cf. [Figure 8\)](#page-24-0). Cela requiert au préalable de bien spécifier ces besoins en collaboration avec les utilisateurs pressentis, puis sur la base de ce diagnostic, de construire une maquette de bulletin et des procédures de diffusion adaptés.

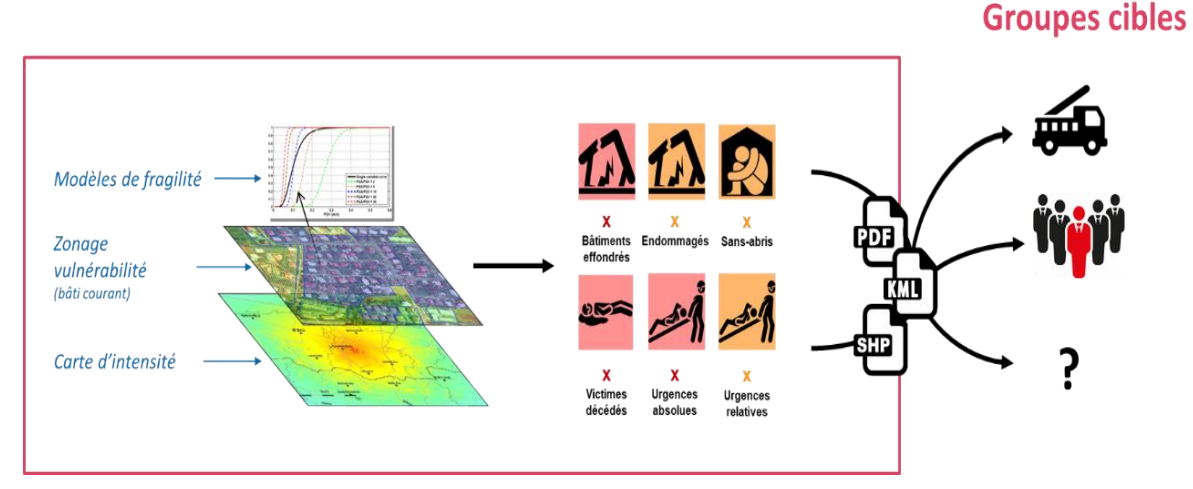

<span id="page-24-0"></span>*Figure 8. Principe de restitution ciblée des indicateurs de dommage, aux utilisateurs opérationnels (services de secours et de protection-civile).*

### **4.1. SPECIFICATIONS**

Depuis la notification rapide des paramètres du séisme jusqu'à l'estimation de dommages, en passant par le calcul de l'intensité des secousses sismiques, de nombreux outils sont déjà disponibles apportant - pour qui sait les interpréter - des éléments informations importantes susceptibles d'appuyer les décideurs. Mais qu'est-ce que peut déduire un préfet d'une localisation et d'une magnitude ? Un pompier d'une valeur d'intensité macrosismique ? Aussi précieuse puisse être une information pour la gestion de crise, si elle n'est pas immédiatement compréhensible ou qu'aucune implication opérationnelle n'en découle naturellement, elle sera rapidement écartée et oubliée. Au-delà même de la nature des indicateurs fournis, il s'agit donc également de faire des choix adaptés en termes de mode de représentation des informations, de sémantique utilisée, de format de dissémination, de séquençage d'envoi et de versionning, etc.

C'est pour dépasser cet écueil bien connu de la « recherche appliquée non applicable », et dans la perspective d'une déclinaison opérationnelle d'outils d'estimation rapide des pertes consécutives à séismes que nous avons souhaité engager un travail concerté avec différents groupes utilisateurs potentiels, afin de dresser avec eux la liste des spécifications fonctionnelles requises. Ce travail, mené conjointement entre les projets européens Interreg RISVAL (programme ALCOTRA) et POCRISC (programme POCTEFA), a notamment donné lieu à une enquête diffusée auprès d'acteurs

opérationnels de la gestion de crise en France, mais également en Italie, en Espagne et en Andorre (cf. [Figure 9,](#page-25-0) et [Annexe 2\)](#page-44-0).

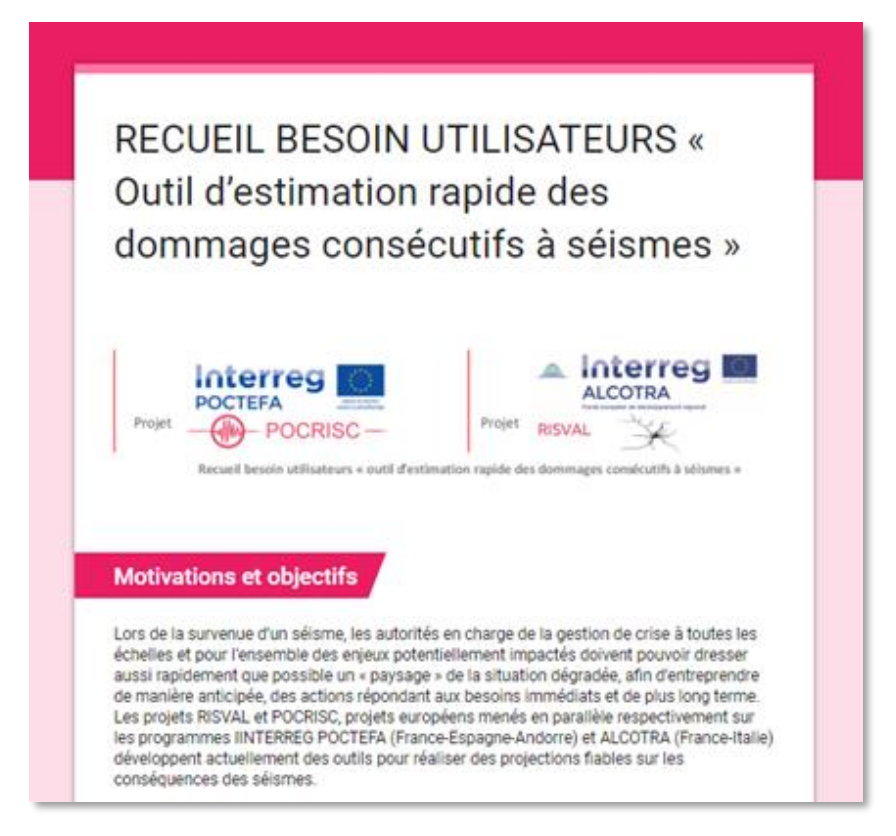

*Figure 9. Impression d'écran de la page d'introduction du questionnaire en ligne*

<span id="page-25-0"></span>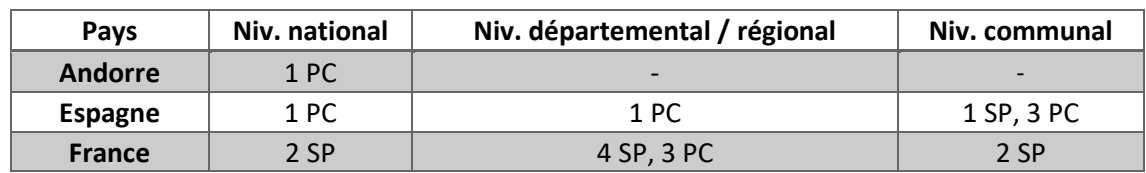

<span id="page-25-1"></span>*Tableau 4. Synthèse des participants à l'enquête par pays, type, et niveau d'intervention.*

#### **4.1.1. Indicateurs de dommages**

Avec 13 services de protection civile (PC) et de services de secours de sapeurspompiers (SP) répondants issus des différents échelons de réponse (cf. [Tableau 4\)](#page-25-1), il ressort tout d'abord de cette enquête que les critères de priorité des indicateurs à évaluer de manière rapide dépend de manière importante des missions des répondants. Le questionnaire a également mis en évidence des divergences et des contradictions entre l'importance accordée à la connaissance de certains paramètres, et la faible priorité qui leur est attribuée (cf. [Figure 10\)](#page-26-0). A l'inverse, les avis sont plutôt concordants quant à l'importance des informations relatives aux infrastructures critiques, qui ont tendance à être peu prises en compte dans les systèmes de réponse rapide actuellement disponibles.

Selon leur fonction et le niveau administratif auquel ils appartiennent, les répondants expriment des besoins différents en matière de quantification et de qualification rapide

de l'état des bâtiments et des victimes potentielles (blessés légers, blessés graves, personnes portées disparues, décédés, etc.) (cf. [Figure 10\)](#page-26-0). Ces différences sont particulièrement marquées en ce qui concerne les souhaits en matière de délais de mise à disposition des communiqués et de leur résolution spatiale (cf. [Figure 11\)](#page-27-0). Mené lors du 2nd atelier RISVAL organisé à Nice en septembre 2018, et intitulé « Outils de réponse rapide pour l'appui à la gestion opérationnelle de crises sismiques » (cf. actes du colloques : Iasio et Auclair, 2019), un travail par petits groupes a notamment permis de mesurer à quel point cette expression de besoins « dans un monde idéal » peut être discuter, et donner lieu à des exigences plus réalistes, notamment en acceptant un niveau d'incertitude plus élevé dans les premières heures (cf. [Figure 11\)](#page-27-0).

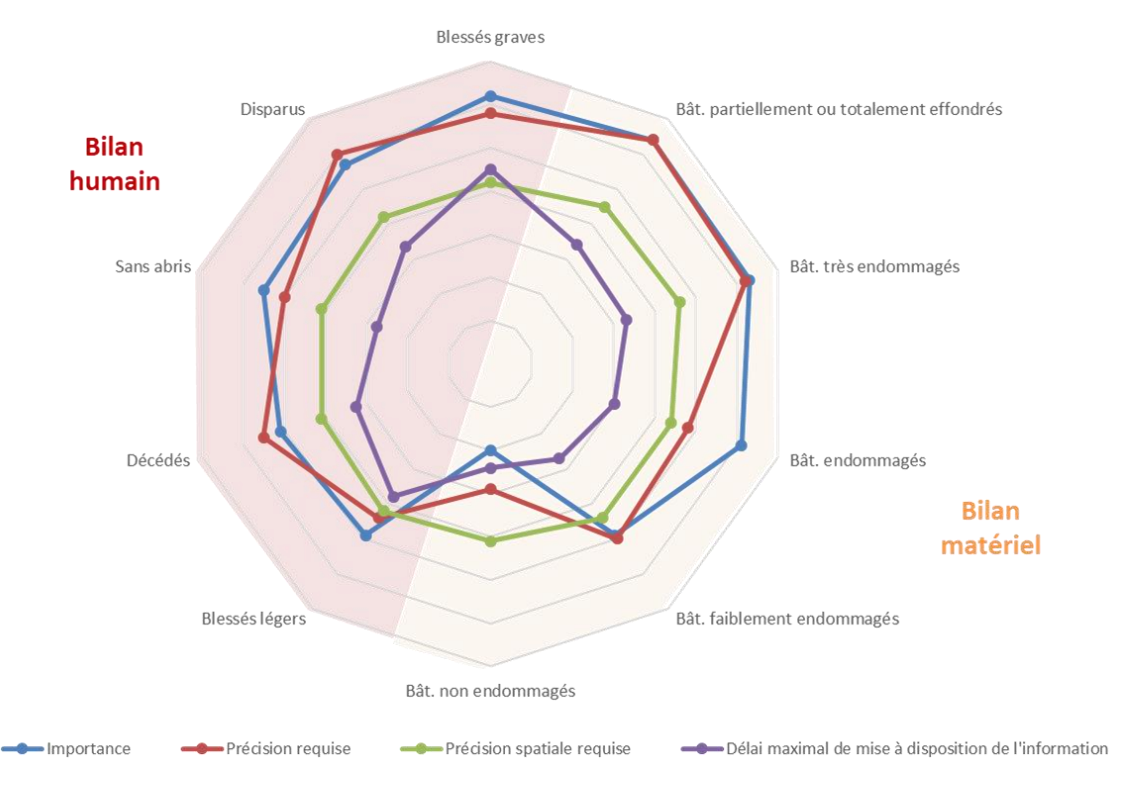

<span id="page-26-0"></span>*Figure 10. Synthèse de l'importance relative attribuée par les répondants à différents types d'indicateurs (importance moindre au centre, et élevée à l'extérieur)*

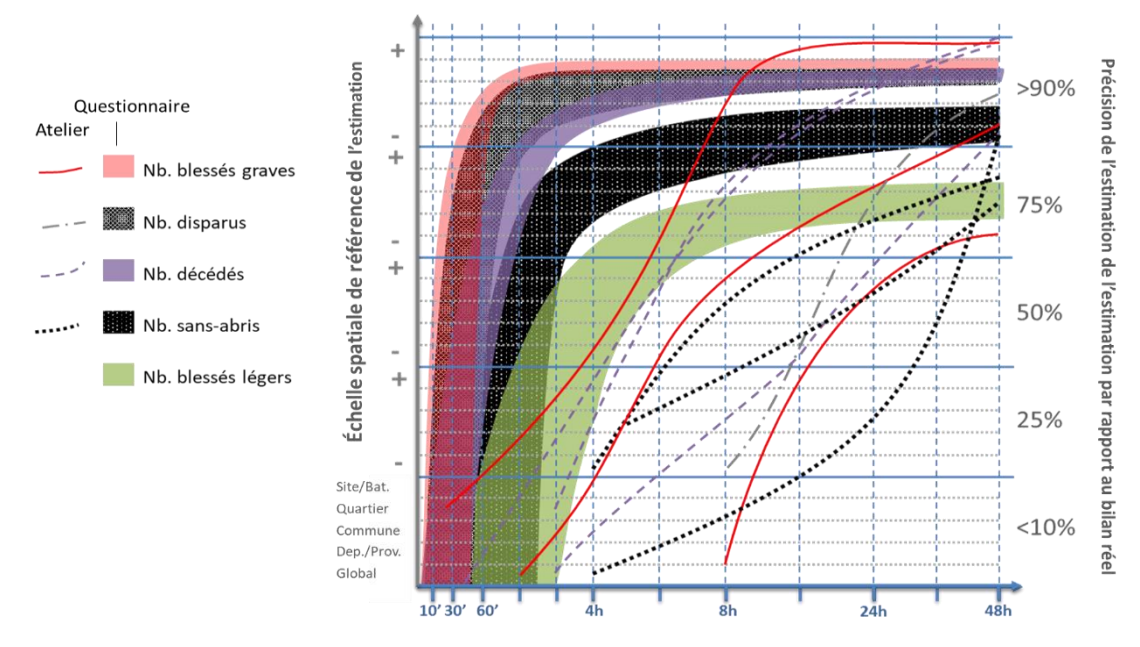

<span id="page-27-0"></span>*Figure 11. Représentation schématique des souhaits des utilisateurs en termes de délais de livraison et de précision requise pour l'évaluation des victimes (répondants au questionnaire + travail de groupe)*

En conclusion, il est apparu qu'il y avait, non pas un besoin de réponse rapide, mais bien un continuum de besoins, depuis T0+30 minutes après le séisme jusqu'à J0+4-5j, depuis l'échelle macro (communes) jusqu'à l'échelle micro (bâtiments), et avec une acceptabilité initiale d'estimations de pertes basée uniquement sur des modèles, puis la nécessité de progressivement délaisser la modélisation au profit des observations satellitaires et in-situ.

#### **4.1.2. Représentation de l'incertitude sur l'estimation des indicateurs de dommages**

Une partie du questionnaire était consacrée à l'évaluation des besoins des utilisateurs en termes de représentation de l'incertitude associée à l'estimation des pertes. Si la plupart des sondés se disent vouloir disposer d'une indication de cette incertitude, il n'y a pas consensus sur le mode de représentation le plus approprié, et il ressort au contraire des difficultés de compréhension pouvant donner lieu à une compréhension erronée de l'information communiquée (cf. [Figure 12\)](#page-27-1). Dans ce contexte, il a été décidé de ne pas représenter cette information liée à l'incertitude, conformément aux souhaits des acteurs de la protection civile sollicités.

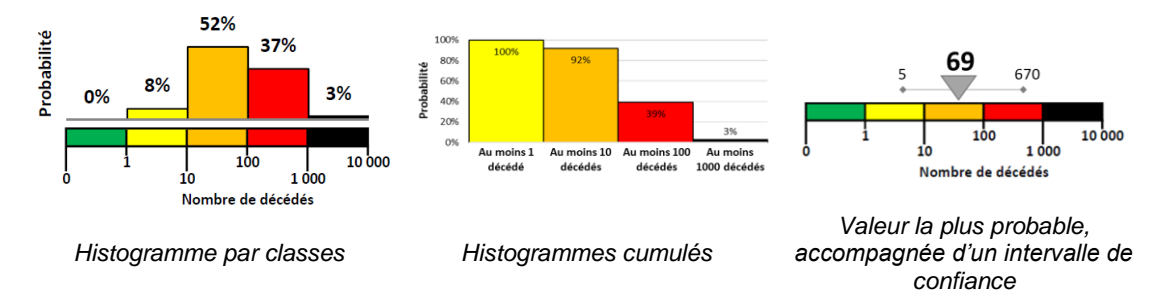

<span id="page-27-1"></span>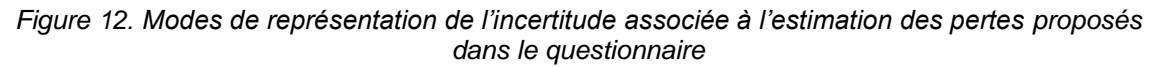

#### **4.1.3. Format et mode de diffusion des communiqués**

S'agissant du format à donner aux communiqués et de leur mode de transmission, un consensus clair apparait en faveur d'un document PDF d'une page recto, envoyé en pièce-jointe d'un mail proposant un lien URL permettant le téléchargement de ressources complémentaires à définir (cartes, tableaux de synthèse, fichiers cartographiques, etc.).

#### <span id="page-28-0"></span>**4.2. MAQUETTAGE DES COMMUNIQUES**

La maquette proposée ci-après sur la [Figure 13](#page-29-0) pour le format des communiqués réalisés dans le cadre du projet RISVAL, se base sur les résultats de discussions et de propositions itératives initiées en dehors du projet RISVAL, en juin 2019 avec les SDIS des Pyrénées, puis avec la DGSCGC et les services de protections civiles des Antilles françaises. Elle préfigure donc l'émergence d'un consensus des acteurs français de la protection civile en matière d'information rapide relative à l'évaluation postsismique des pertes.

Elle est basée sur la représentation de deux indicateurs principaux que sont :

- Nombre de bâtiments partiellement ou totalement effondrés (degrés de dommages D4 et D5), donnant une indication sectorielle des priorités pour les activités de sauvetage-déblaiement ;
- Nombre de blessés (nécessitant une hospitalisation, soit priorités P2 et P3), donnant une indication sectorielle des priorités en termes de moyens de secours.

Ces indicateurs sont à la fois représentés de manière globale pour le séisme considéré (sur la zone couverte par la ShakeMap utilisée), et à l'échelle communale sur une carte de synthèse.

Bien que ces documents soient issus de financements publics, les usagers demandent que leur diffusion soit strictement restreinte, et à destination exclusive des services ayant des missions de sécurité civile. Un bandeau « Document à diffusion restreinte » est donc affiché en en-tête et pied de page.

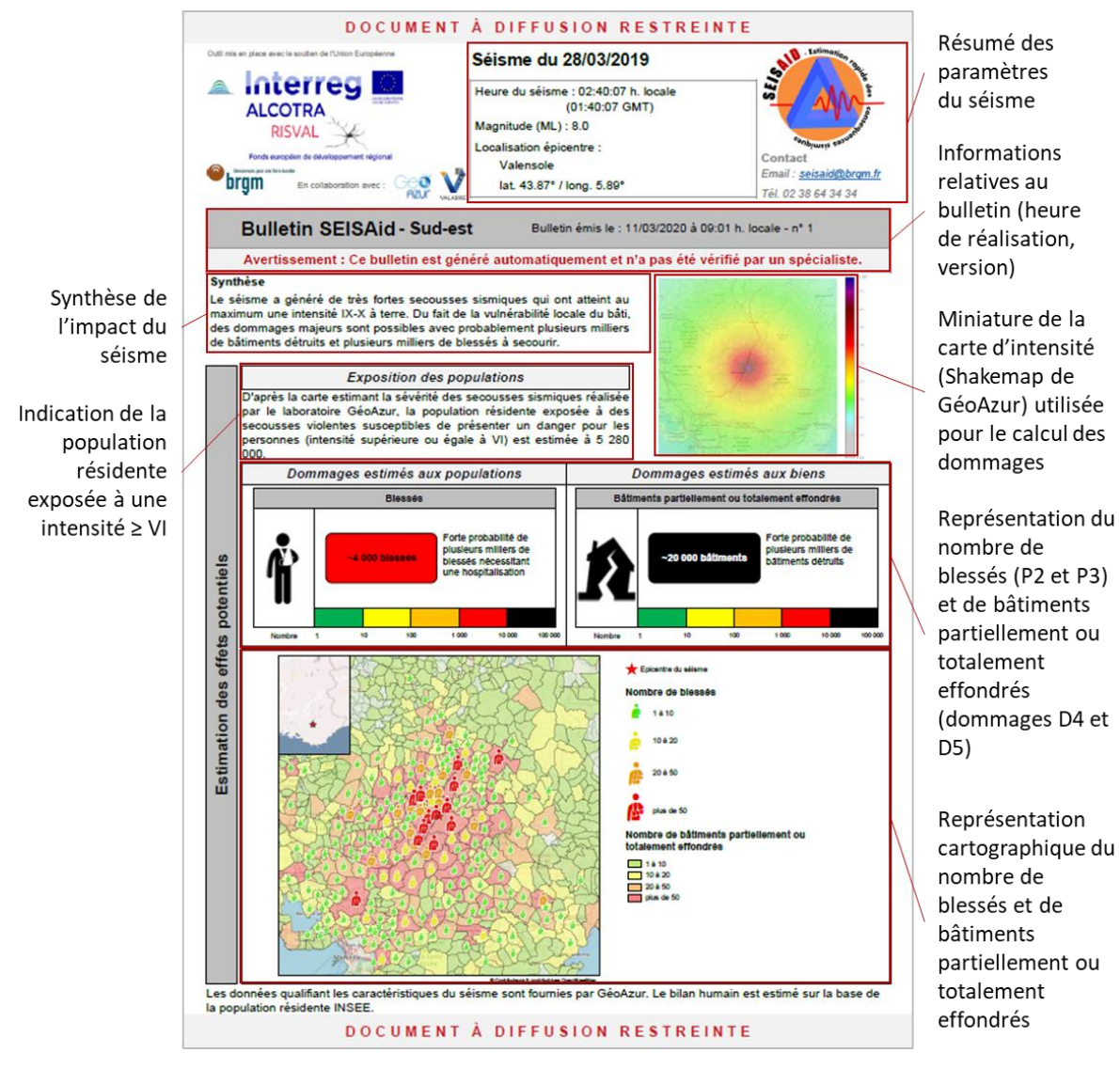

<span id="page-29-0"></span>*Figure 13. Maquette retenue pour les communiqués RISVAL d'estimation rapide des dommages, àà destination des acteurs français des services de secours et de la sécurité civile*

### **5. Intégration dans des communiqués SEISAid-RISVAL dans les dispositifs opérationnels**

#### **5.1. ORGANISATION FRANÇAISE DE LA PROTECTION CIVILE SUR LE TERRITOIRE ALCOTRA**

En France, l'administration centrale directement chargée de la politique de sécurité civile est la direction générale de la sécurité civile et de la gestion des crises (DGSCGC) du Ministère de l'Intérieur. Les missions opérationnelles de sécurité civile sont quant à elles assurées principalement par les sapeurs-pompiers professionnels et volontaires des services d'incendie et de secours (SDIS), appuyés par les Formations Militaires de Sécurité Civile (ForMiSC), unités de l'Armée de Terre mises à disposition du Ministre de l'intérieur pour apporter assistance aux populations sinistrées.

La France est divisée en trois principaux niveaux territoriaux (national, zonal, départemental) pour l'organisation et la coordination des secours lors de crise ou d'événement grave, dont les séismes, via le dispositif ORSEC. Ces différents niveaux disposent tous de structures de commandement permettant aux autorités respectives d'être informées et d'exercer les fonctions qui leur sont dévolues en temps de crise (direction des opérations, coordination…) :

- Au niveau national, le Gouvernement dispose :
	- o Du Centre opérationnel de gestion interministérielle des crises (COGIC) ;
	- o *Du Centre interministériel de crise (CIC), temporaire et déployable en temps de crise, sur décision du ministre de l'Intérieur.*
- Au niveau zonal, les préfets de zone disposent d'un état-major interministériel de zone de défense et de sécurité (EMIZ) et de leur Centre opérationnel de zone (COZ).
- Au niveau départemental, les préfets de département disposent d'un Service Interministériel de Défense et de Protection Civile (SIDPC) et de leur Centre opérationnel départemental (COD).

Au niveau zonal et départemental, une planification de crise est effectuée, respectivement par les EMIZ et SIDPC, et est formalisée dans les dispositifs ORSEC zonaux et départementaux. Ils prennent la forme de dispositions « générales », tronc commun décrivant notamment l'organisation de gestion de crise, d'alerte, de remontée d'information, etc., et de dispositions « spécifiques » à des risques particuliers tels que les inondations, les attentats, les pandémies ou encore les séismes.

#### **5.2. COUVERTURE DU TERRITOIRE ALCOTRA PAR LES COMMUNIQUES SEISAID-RISVAL**

S'agissant du territoire ALCOTRA, celui-ci comprends cinq départements français frontaliers de l'Italie, dépendant de deux zones de défense (cf. [Figure 14\)](#page-31-0) :

EMIZ Sud-Est :

- o Haute-Savoie ;
- o Savoie.
- EMIZ Sud:
	- o Alpes de Haute-Provence ;
	- o Alpes-Maritimes ;
	- o Hautes-Alpes.

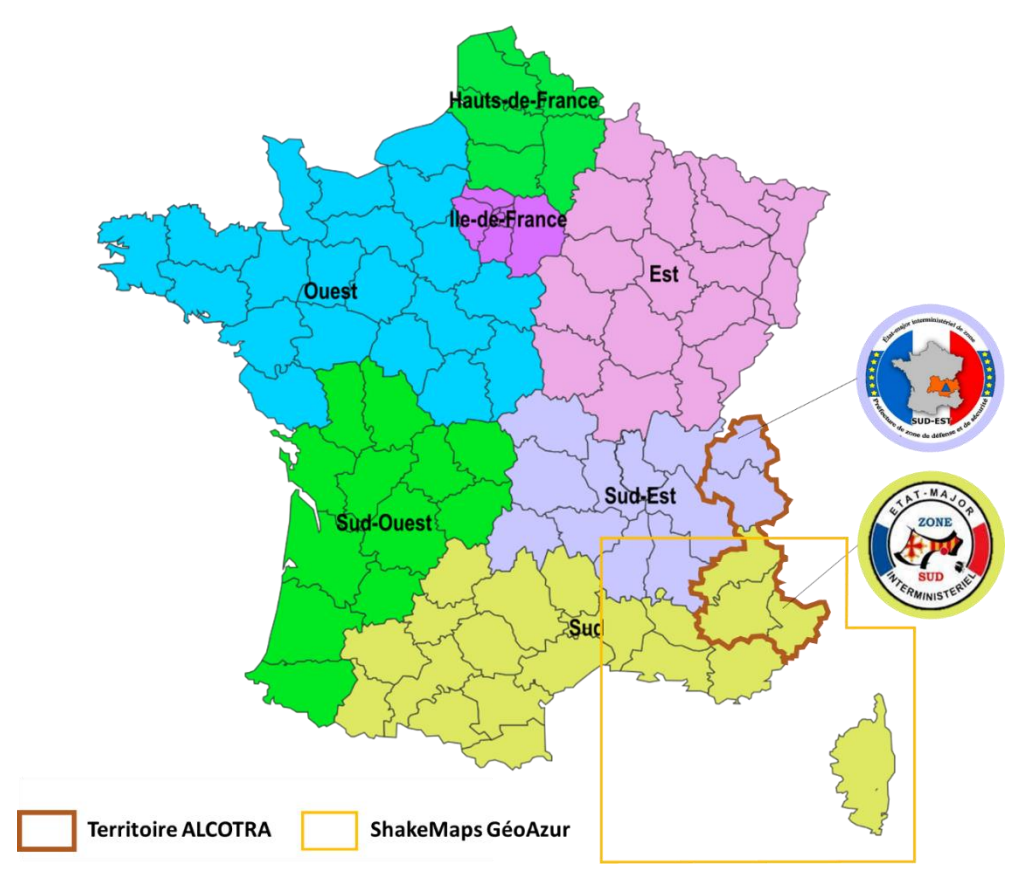

<span id="page-31-0"></span>*Figure 14. Carte représentant le découpage de la France métropoliataine en sept zones de défense et de sécurité, superposée au territoire ALCOTRA et à la zone de production de ShakeMaps par le laboratoire GéoAzur*

En l'état actuel, les ShakeMaps de GéoAzur – et par conséquent les estimations rapides de dommage – ne couvrent que les trois territoires relevant de l'EMIZ Sud. Les départements de Savoie et de Haute-Savoie, qui dépendent de l'EMIZ Sud-Est, ne sont donc pas couverts (cf. [Figure 14\)](#page-31-0). Il est également intéressant de noter que la partie du territoire ALCOTRA couverte par l'outil dispose de quelques-unes des rares dispositions ORSEC spécifiques aux séismes existant en France, et ce à deux niveaux [\(Figure 15\)](#page-32-0) :

- 1. Dans le dispositif ORSEC zonal « séisme » de la zone Sud ;
- 2. Dans le dispositif ORSEC départemental « séisme » des Alpes-Maritimes.

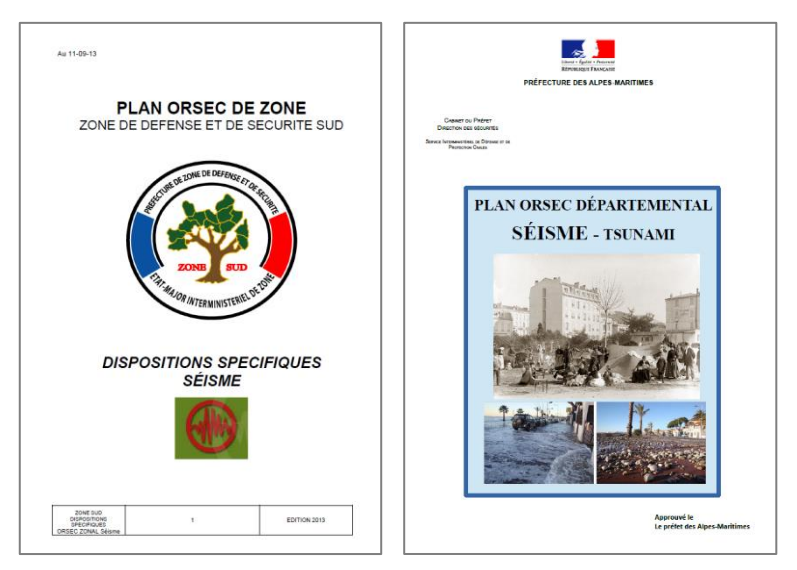

<span id="page-32-0"></span>*Figure 15. Pages de garde des dispositions ORSEC spécifiques « séisme » de l'EMIZ-Sud et du département des Alpes-Maritimes*

Cela peut permettre de référencer de manière plus aisée l'outil SEISAid-RISVAL, et de préciser les modalités de son intégration dans les dispositifs opérationnels. En particulier, les communiqués SEISAid répondent directement à la « mission acteur » n°2 des dispositions spécifiques « Séisme » zonales, visant à « Ecouter et mesurer l'impact du phénomène ». A savoir :

*« Identifier la zone, action de reconnaissance sur le terrain estimation de l'étendue et de la gravité des dégâts. Donner rapidement une tendance pour les sans-abris, blessés, décédés. »*

Par ailleurs, les communiqués SEISAid-RISVAL pourront bénéficier à tout ou partie de sept départements situés en dehors de la zone ALCOTRA :

- EMIZ Sud-Est :
	- o Ardèche ;
	- o Drôme ;
	- o Isère.
- EMIZ Sud:
	- o Bouches-du-Rhône ;
	- o Cors du Sud ;
	- o Gard ;
	- o Haute-Corse ;
	- o Var ;
	- o Vaucluse.

#### **5.3. PROCEDURE DE DIFFUSION DES COMMUNIQUES**

Comme indiqué au chapitre [4.2,](#page-28-0) les communiqués SEISAid-RISVAL ont vocation à être diffusés de manière restreinte aux acteurs de la sécurité-civile. En effet, les informations contenues dans les communiqués ont une signification opérationnelle, mais sont sensibles et pourraient être mal interprétées par le grand public, notamment l'estimation du bilan humain.

Aussi, les communiqués PDF seront joints à des mails adressés spécifiquement à une liste de diffusion validée par l'EMIZ Sud-Est et l'EMIZ Sud. Il pourrait s'agir de tout ou partie des adresses mail fonctionnelles des cellules de crise ou services suivants :

- Pour l'EMIZ Sud :
	- o COZ Sud ;
	- o SIDPC et CODIS des départements des Alpes-Maritimes, des Alpes de Haute-Provence, des Bouches-du-Rhône, de Corse du Sud, du Gard, de Haute-Corse, des Hautes-Alpes, du Var et du Vaucluse.
- Pour l'EMIZ Sud-Est :
	- o COZ Sud-Est ;
	- o SIDPC et CODIS des départements de l'Ardèche, de la Drôme et de l'Isère.

Cet envoi sera réalisé de manière automatique dès la fin du processus de production des estimations de dommages, de sorte que la production d'une ShakeMap par GéoAzur donne lieu, en quelques minutes tout au plus, à une estimation de dommages et à l'envoi des résultats aux destinataires pertinents. En pratique, il est proposé de cibler les destinataires en fonction de l'emprise des ShakeMaps transmises par GéoAzur, en n'adressant les mails aux échelons zonaux et départementaux précités que si les estimations de dommages concernent – tout ou partie – de leurs territoires.

#### **5.4. FICHE PROCEDURE D'INTEGRATION DANS LES DISPOSITIFS OPERATIONNELS**

Afin de faciliter l'usage des communiqués SEISAid par la protection civile, et de faciliter leur intégration au sein des dispositifs opérationnels, un modèle de « fiche procédure » est proposé en [Annexe 3.](#page-52-0)

Cette fiche procédure peut être adaptée autant que de besoin, et annexée aux documents de planification de crise telles que les dispositions spécifiques « Séisme » du dispositif ORSEC.

### **6. Conclusion et perspectives**

Lors de la survenue d'un séisme, les autorités en charge de la gestion de crise doivent pouvoir dresser aussi rapidement que possible un « paysage » de la situation dégradée, afin d'entreprendre des actions répondant aux besoins immédiats tout en veillant à ce que ces choix favorisent – ou tout du moins ne compromettent pas – un retour progressif à la normale. Dans ce contexte, les gestionnaires de crise sont en demande « d'outils de réponse rapide » leur permettant de prendre la mesure de la crise en estimant l'ampleur des dommages.

C'est pour répondre à ce besoin que le BRGM, en collaboration avec l'Entent Valabre et le laboratoire GéoAzur, a mis en place, dans le cadre du projet Interreg ALCOTRA « RISVAL », l'outil SEISAid-RISVAL d'estimation rapide des pertes consécutives aux séismes survenant dans le sud-est de la France, et l'émission automatique de bulletins destinés aux autorités.

Afin de faciliter l'usage de ces communiqués SEISAid-RISVAL par la protection civile, et d'encourager leur intégration au sein des dispositifs opérationnels, un modèle de « fiche procédure » est par ailleurs proposé. Cette fiche procédure peut être adaptée autant que de besoin, et annexée aux documents de planification de crise telles que les dispositions spécifiques « Séisme » du dispositif ORSEC.

Le système SEISAid-RISVAL demeure un démonstrateur de projet, au même titre que le démonstrateur SEISAid-Pyrénées en cours de mise en place via le projet Interreg POCRISC. A l'instar des outils en cours de mise en place par le BRGM pour les Antilles et pour Mayotte, il donnera lieu à la délivrance effective de communiqués à des usagers de la sécurité civile. Si les retours à venir de ces « béta » utilisateurs s'avèrent concluants, ce système a vocation à être étendu à l'échelle nationale et de passer en mode opérationnel.

## **7. Bibliographie**

- **Auclair S., Monfort D., Langer Th., Perrier P.** (2016) SEISAid : Mise en place d'un outil d'évaluation rapide des bilans consécutifs aux séismes survenant en France métropolitaine. Rapport final. BRGM/RC-65299-FR, 49 p., 22 fig., 11 tabl.
- **Earle P.S., Wald D.J., Jaiswal K.S., Allen T.I., Marano K.D., Hotovec A.J., Hearne,M.G., and Fee J.M** (2009). Prompt Assessment of Global Earthquakes for Response (PAGER): A system for rapidly determining the impact of global earthquakes worldwide. U.S. Geological Survey Open-File Report 2009-1131
- **Goula X., Dominique P., Colas B., Jara J.A., Roca A. and Winter T.** (2008) Seismic rapid response system in the Eastern Pyrenees. XIV World Conference on Earthquake Engineering, October 12–17, Beijing, China.
- **Grünthal G., Levret A. (eds.)** (2001) L'Echelle Macrosismique Européenne European Macroseismic Scale 1998 (EMS-98). Cahiers du Centre Européen de Géodynamique et de Séismologie, Vol. 19, Centre Européen de Géodynamique et de Séismologie, Luxembourg, 103 p.,<https://doi.org/10.2312/ems-98.full.fr>
- **Iasio C., Auclair S.** (2019) Synthèse du 2<sup>nd</sup> atelier RISVAL à Nice Outils de réponse rapide pour l'appui à la gestion opérationnelle de crises sismiques – Rapport BRGM/RP-69204-FR, 32 p., 7 fig., 2 tab., 1 ann.
- **Lagomarsino S., Giovinazzi S., Podestà S., Resemini S.** (2002) "WP4 Vulnerability assessment of current buildings: I level methodology for the vulnerability assessment of current buildings and guidelines for the implementation" RISK-UE project: An advanced approach to earthquake risk scenarios with applications to different European towns. Contract No. EVK4- CT- 2000-00014.
- **RISK-UE** (2003) RISK-UE WP4 Handbook. Vulnerability of current buildings an advanced approach to earthquake risk scenarios with applications to different European towns. Zoran V. Milutinovic & Goran S. Trendafiloski, September, 2003.
- **Sedan O., C. Negulescu, M. Terrier, A. Roullé, T. Winter, D. Bertil** (2013) Armagedom—a tool for seismic risk assessment illustrated with applications, J Earthquake Eng, 17 (2013), pp. 253- 281, 10.1080/13632469.2012.726604
- **Terrier M., Colas B.** (2010) ISARD : du démonstrateur vers une déclinaison opérationnelle. Rapport final. BRGM/RP-59169-FR, 99 p.
- **Wald D.J., Quitoriano V., Heaton T.H., Kanamori H., Scrivner C.W., Worden B.C.** (1999) TriNet "ShakeMaps": Rapid generation of peak ground-motion and intensity maps for earthquakes in southern California: Earthquake Spectra, v. 15, no. 3, p. 537-556.

## **Annexe 1**

### <span id="page-38-0"></span>**Documentation du web-service de calcul automatique des dommages**

#### **Principes de fonctionnement** :

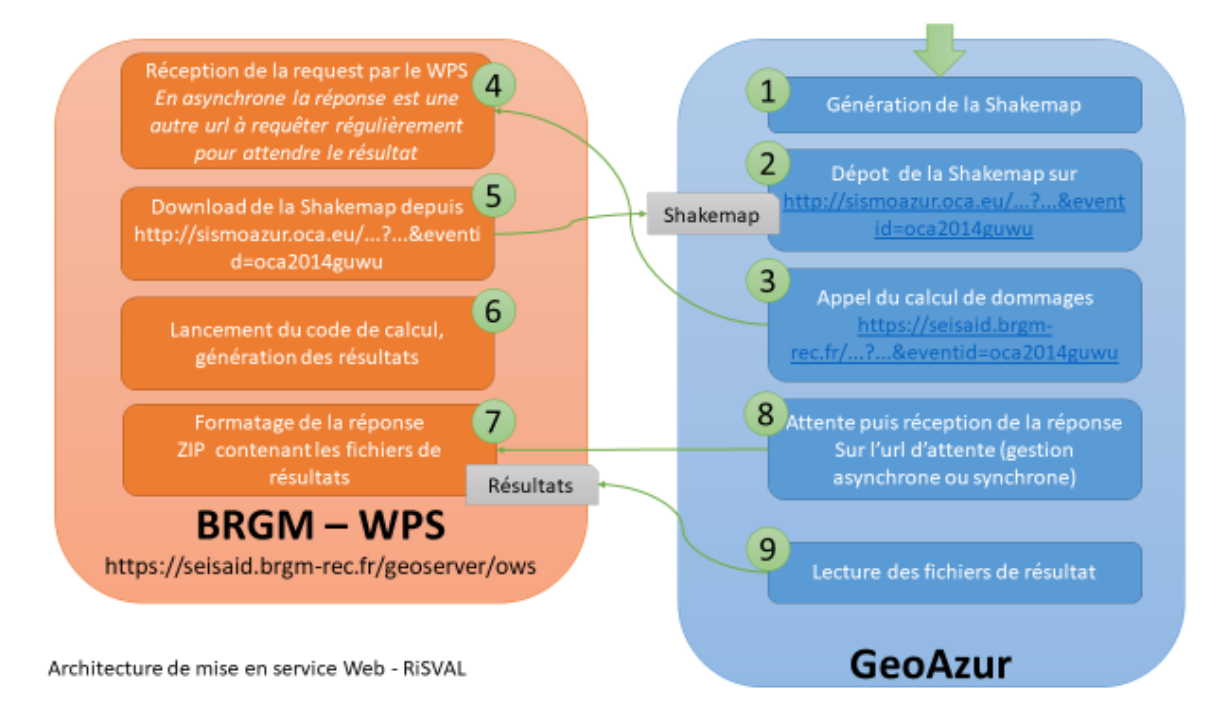

- 1. GeoAzur génère une shakemap ;
- 2. La dépose sur le serveur [http://sismoazur.oca.eu;](http://sismoazur.oca.eu/)
- 3. Puis appelle le service Web WPS du BRGM (appel synchrone : attente que le service réponde, ou asynchrone : le service répond tout de suite par une autre url à appeler et vérifier régulièrement).
- 4. Le service WPS (Web Processing Service) du BRGM reçoit la requête, analyse les paramètres ;
- 5. Va récupérer la shakemap sur le site GéoAzur ;
- 6. Lance le code de calcul en lui préparant son environnement d'exécution (répertoire de travail, fichier de paramètres, données en entrées) ;
- 7. Récupère les résultats quand le code est terminé ;
- 8. Inclut les fichiers résultats dans un fichier ZIP contenant :
	- a. La shakemap utilisée
	- b. Les résultats en csv (par code iris, par commune, par département, par pays)
	- c. La shakemap en PNG (pour une visualisation rapide)
- 9. Qui est envoyé en réponse du service WPS à GéoAzur.

**Formulaire de test du service :** <https://seisaid.brgm-rec.fr/demo/wps.html>

# Aléa pré-calculé: choix de la shakemap (évènements historiques)

uuid GéoAzur

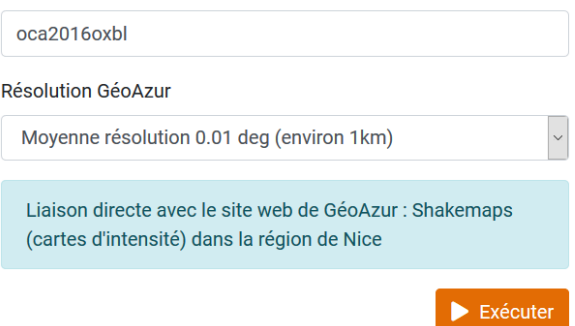

#### **Description XML du service** :

[https://seisaid.brgm](https://seisaid.brgm-rec.fr/geoserver/ows?service=wps&version=1.0.0&request=DescribeProcess&identifier=brgm:risval_scenario_armagedom)[rec.fr/geoserver/ows?service=wps&version=1.0.0&request=DescribeProcess&identifier](https://seisaid.brgm-rec.fr/geoserver/ows?service=wps&version=1.0.0&request=DescribeProcess&identifier=brgm:risval_scenario_armagedom) [=brgm:risval\\_scenario\\_armagedom](https://seisaid.brgm-rec.fr/geoserver/ows?service=wps&version=1.0.0&request=DescribeProcess&identifier=brgm:risval_scenario_armagedom)

#### **Exemple d'appel synchrone (le navigateur attend le résultat) :**

[https://seisaid.brgm-](https://seisaid.brgm-rec.fr/geoserver/wps/ows?request=Execute&service=WPS&version=1.0.0&identifier=brgm:risval_scenario_armagedom&dataInputs=version=1;event_id=oca2016oxbl;resolution=medium;&ResponseDocument=result=@asReference=false)

[rec.fr/geoserver/wps/ows?request=Execute&service=WPS&version=1.0.0&identifier=br](https://seisaid.brgm-rec.fr/geoserver/wps/ows?request=Execute&service=WPS&version=1.0.0&identifier=brgm:risval_scenario_armagedom&dataInputs=version=1;event_id=oca2016oxbl;resolution=medium;&ResponseDocument=result=@asReference=false) [gm:risval\\_scenario\\_armagedom&dataInputs=version=1;event\\_id=oca2016oxbl;resoluti](https://seisaid.brgm-rec.fr/geoserver/wps/ows?request=Execute&service=WPS&version=1.0.0&identifier=brgm:risval_scenario_armagedom&dataInputs=version=1;event_id=oca2016oxbl;resolution=medium;&ResponseDocument=result=@asReference=false) [on=medium;&ResponseDocument=result=@asReference=false](https://seisaid.brgm-rec.fr/geoserver/wps/ows?request=Execute&service=WPS&version=1.0.0&identifier=brgm:risval_scenario_armagedom&dataInputs=version=1;event_id=oca2016oxbl;resolution=medium;&ResponseDocument=result=@asReference=false)

#### **Exemple d'appel asynchrone**

[https://seisaid.brgm-](https://seisaid.brgm-rec.fr/geoserver/wps/ows?request=Execute&service=WPS&version=1.0.0&identifier=brgm:risval_scenario_armagedom&dataInputs=version=1;event_id=oca2016oxbl;resolution=medium;&ResponseDocument=result=@asReference=true&storeExecuteResponse=true&status=true)

[rec.fr/geoserver/wps/ows?request=Execute&service=WPS&version=1.0.0&identifier=br](https://seisaid.brgm-rec.fr/geoserver/wps/ows?request=Execute&service=WPS&version=1.0.0&identifier=brgm:risval_scenario_armagedom&dataInputs=version=1;event_id=oca2016oxbl;resolution=medium;&ResponseDocument=result=@asReference=true&storeExecuteResponse=true&status=true) [gm:risval\\_scenario\\_armagedom&dataInputs=version=1;event\\_id=oca2016oxbl;resoluti](https://seisaid.brgm-rec.fr/geoserver/wps/ows?request=Execute&service=WPS&version=1.0.0&identifier=brgm:risval_scenario_armagedom&dataInputs=version=1;event_id=oca2016oxbl;resolution=medium;&ResponseDocument=result=@asReference=true&storeExecuteResponse=true&status=true) [on=medium;&ResponseDocument=result=@asReference=true&storeExecuteRespons](https://seisaid.brgm-rec.fr/geoserver/wps/ows?request=Execute&service=WPS&version=1.0.0&identifier=brgm:risval_scenario_armagedom&dataInputs=version=1;event_id=oca2016oxbl;resolution=medium;&ResponseDocument=result=@asReference=true&storeExecuteResponse=true&status=true) [e=true&status=true](https://seisaid.brgm-rec.fr/geoserver/wps/ows?request=Execute&service=WPS&version=1.0.0&identifier=brgm:risval_scenario_armagedom&dataInputs=version=1;event_id=oca2016oxbl;resolution=medium;&ResponseDocument=result=@asReference=true&storeExecuteResponse=true&status=true)

#### **Suivi de :**

https://seisaid.brgmrec.fr/geoserver/ows?service=WPS&version=1.0.0&request=GetExecutionStatus&exec utionId=ccf96038-12b5-4a6f-938e-7078d1168010

#### **Description du service**

Il s'agit d'un service web au standard OGC WPS (Web Processing Service) :

<https://www.opengeospatial.org/standards/wps>

Techniquement, il est implémenté en GeoServer :

<http://geoserver.org/>

La description du servie lui-même avec sa liste d'opérations et de processus est une requête « GetCapabilities » :

[https://seisaid.brgm](https://seisaid.brgm-rec.fr/geoserver/ows?service=wps&version=1.0.0&request=GetCapabilities)[rec.fr/geoserver/ows?service=wps&version=1.0.0&request=GetCapabilities](https://seisaid.brgm-rec.fr/geoserver/ows?service=wps&version=1.0.0&request=GetCapabilities)

La description XML du process pour RISVAL est une requête « DescribeProcess » :

[https://seisaid.brgm](https://seisaid.brgm-rec.fr/geoserver/ows?service=wps&version=1.0.0&request=DescribeProcess&identifier=brgm:risval_scenario_armagedom)[rec.fr/geoserver/ows?service=wps&version=1.0.0&request=DescribeProcess&identifier](https://seisaid.brgm-rec.fr/geoserver/ows?service=wps&version=1.0.0&request=DescribeProcess&identifier=brgm:risval_scenario_armagedom) [=brgm:risval\\_scenario\\_armagedom](https://seisaid.brgm-rec.fr/geoserver/ows?service=wps&version=1.0.0&request=DescribeProcess&identifier=brgm:risval_scenario_armagedom)

Une requête d'appel est par exemple

[https://seisaid.brgm-](https://seisaid.brgm-rec.fr/geoserver/wps/ows?request=Execute&service=WPS&version=1.0.0&identifier=brgm:risval_scenario_armagedom&dataInputs=version=1;event_id=oca2016oxbl;resolution=medium;&ResponseDocument=result=@asReference=false)

[rec.fr/geoserver/wps/ows?request=Execute&service=WPS&version=1.0.0&identifier=br](https://seisaid.brgm-rec.fr/geoserver/wps/ows?request=Execute&service=WPS&version=1.0.0&identifier=brgm:risval_scenario_armagedom&dataInputs=version=1;event_id=oca2016oxbl;resolution=medium;&ResponseDocument=result=@asReference=false) [gm:risval\\_scenario\\_armagedom&dataInputs=version=1;event\\_id=oca2016oxbl;resoluti](https://seisaid.brgm-rec.fr/geoserver/wps/ows?request=Execute&service=WPS&version=1.0.0&identifier=brgm:risval_scenario_armagedom&dataInputs=version=1;event_id=oca2016oxbl;resolution=medium;&ResponseDocument=result=@asReference=false) [on=medium;&ResponseDocument=result=@asReference=false](https://seisaid.brgm-rec.fr/geoserver/wps/ows?request=Execute&service=WPS&version=1.0.0&identifier=brgm:risval_scenario_armagedom&dataInputs=version=1;event_id=oca2016oxbl;resolution=medium;&ResponseDocument=result=@asReference=false)

- **request=Execute** : pour exécuter le processus. Ne pas changer
- **service=wps&version=1.0.0** : indications à ne pas changer, cela fait partie de l'appel standard à un service WPS (standard OGC)
- **identifier= brgm:risval\_scenario\_armagedom** : indique quel process exposé on souhaite appeler. Ne pas changer.
- **Datainputs=**…… : liste des inputs du process
	- o **version=1** : indique la version de code. Ne pas changer
	- o **event\_id =oca2016oxbl** : remplacer cette valeur par l'uuid de l'event.
	- o **resolution =medium :** extension qui est ajoutée au nom du fichier dans l'url d'appel de la shakemap GeoAzur, pour connaitre sa résolution. Les autres valeurs possibles sont :
		- high : c'est alors la résolution la plus fine, et le calcul peut être de plusieurs minutes
		- low : la résolution est trop grande pour que le calcul de dommages soit réellement pertinent.

#### **Mode d'appel synchrone**

Pour appeler le service web pour GéoAzur, il suffit donc d'appeler (en http GET) la requête suivant en modifiant **l' event\_id** :

[https://seisaid.brgm-](https://seisaid.brgm-rec.fr/geoserver/wps/ows?request=Execute&service=WPS&version=1.0.0&identifier=brgm:risval_scenario_armagedom&dataInputs=version=1;event_id=oca2016oxbl;resolution=medium;&ResponseDocument=result=@asReference=false)

[rec.fr/geoserver/wps/ows?request=Execute&service=WPS&version=1.0.0&identifier=br](https://seisaid.brgm-rec.fr/geoserver/wps/ows?request=Execute&service=WPS&version=1.0.0&identifier=brgm:risval_scenario_armagedom&dataInputs=version=1;event_id=oca2016oxbl;resolution=medium;&ResponseDocument=result=@asReference=false)

[gm:risval\\_scenario\\_armagedom&dataInputs=version=1;event\\_id=oca2016oxbl;resoluti](https://seisaid.brgm-rec.fr/geoserver/wps/ows?request=Execute&service=WPS&version=1.0.0&identifier=brgm:risval_scenario_armagedom&dataInputs=version=1;event_id=oca2016oxbl;resolution=medium;&ResponseDocument=result=@asReference=false) [on=medium;&ResponseDocument=result=@asReference=false](https://seisaid.brgm-rec.fr/geoserver/wps/ows?request=Execute&service=WPS&version=1.0.0&identifier=brgm:risval_scenario_armagedom&dataInputs=version=1;event_id=oca2016oxbl;resolution=medium;&ResponseDocument=result=@asReference=false)

Dans ce mode, il faut attendre le temps que le calcul s'exécute. Le résultat est un XML. En raison de la longueur du temps de réponse, le navigateur peut considérer que le server est en erreur. Ce n'est pas le cas, c'est qu'il n'a pas attendu suffisamment longtemps. Pour cette raison, il vaut mieux utiliser l'appel asynchrone.

#### **Mode d'appel asynchrone**

Ce mode d'appel est nécessaire lorsque les process sont des traitements longs. La requête est presque la même, mais en ajoutant au bout : **&storeExecuteResponse=true&status=true**

[https://seisaid.brgm-](https://seisaid.brgm-rec.fr/geoserver/wps/ows?request=Execute&service=WPS&version=1.0.0&identifier=brgm:risval_scenario_armagedom&dataInputs=version=1;event_id=oca2016oxbl;resolution=medium;&ResponseDocument=result=@asReference=true&storeExecuteResponse=true&status=true)

[rec.fr/geoserver/wps/ows?request=Execute&service=WPS&version=1.0.0&identifier=br](https://seisaid.brgm-rec.fr/geoserver/wps/ows?request=Execute&service=WPS&version=1.0.0&identifier=brgm:risval_scenario_armagedom&dataInputs=version=1;event_id=oca2016oxbl;resolution=medium;&ResponseDocument=result=@asReference=true&storeExecuteResponse=true&status=true) [gm:risval\\_scenario\\_armagedom&dataInputs=version=1;event\\_id=oca2016oxbl;resoluti](https://seisaid.brgm-rec.fr/geoserver/wps/ows?request=Execute&service=WPS&version=1.0.0&identifier=brgm:risval_scenario_armagedom&dataInputs=version=1;event_id=oca2016oxbl;resolution=medium;&ResponseDocument=result=@asReference=true&storeExecuteResponse=true&status=true) [on=medium;&ResponseDocument=result=@asReference=true&storeExecuteRespons](https://seisaid.brgm-rec.fr/geoserver/wps/ows?request=Execute&service=WPS&version=1.0.0&identifier=brgm:risval_scenario_armagedom&dataInputs=version=1;event_id=oca2016oxbl;resolution=medium;&ResponseDocument=result=@asReference=true&storeExecuteResponse=true&status=true) [e=true&status=true](https://seisaid.brgm-rec.fr/geoserver/wps/ows?request=Execute&service=WPS&version=1.0.0&identifier=brgm:risval_scenario_armagedom&dataInputs=version=1;event_id=oca2016oxbl;resolution=medium;&ResponseDocument=result=@asReference=true&storeExecuteResponse=true&status=true)

Dans ce cas, la réponse XML est immédiate et elle indique (dans statusLocation) une autre url à appeler régulièrement pour avoir les résultats

<wps:ExecuteResponse xml:lang="en" service="WPS" serviceInstance="https://seisaid.brgm-rec.fr/geoserver/ows?" statusLocation="https://seisaid.brgmrec.fr/geoserver/ows?service=WPS&version=1.0.0&request=GetExecutionStatus&exec utionId=ccf96038-12b5-4a6f-938e-7078d1168010" version="1.0.0">

<wps:Process wps:processVersion="1.0.0">

<ows:Identifier>brgm:risval\_scenario\_armagedom</ows:Identifier>

<ows:Title>Armagedom scénario Risval</ows:Title>

<ows:Abstract>

Armagedom pré-configuré pour la zone de Nice (projet Risval)

</ows:Abstract>

</wps:Process>

<wps:Status creationTime="2020-01-14T15:57:43.637Z">

<wps:ProcessAccepted>Process accepted.</wps:ProcessAccepted>

</wps:Status>

</wps:ExecuteResponse>

L'url secondaire change à chaque exécution. Dans cet exemple c'est

[https://seisaid.brgm-](https://seisaid.brgm-rec.fr/geoserver/ows?service=WPS&version=1.0.0&request=GetExecutionStatus&executionId=ccf96038-12b5-4a6f-938e-7078d1168010)

[rec.fr/geoserver/ows?service=WPS&version=1.0.0&request=GetExecutionStatus&exec](https://seisaid.brgm-rec.fr/geoserver/ows?service=WPS&version=1.0.0&request=GetExecutionStatus&executionId=ccf96038-12b5-4a6f-938e-7078d1168010) [utionId=ccf96038-12b5-4a6f-938e-7078d1168010](https://seisaid.brgm-rec.fr/geoserver/ows?service=WPS&version=1.0.0&request=GetExecutionStatus&executionId=ccf96038-12b5-4a6f-938e-7078d1168010)

Cette seconde url indique le statut du calcul (processAccepted…)

Jusqu'à avoir « processSucceeded ». On retrouve alors le même fichier de résultat que dans le mode synchrone : la liste des fichiers résultats est dans **wps:ProcessOutputs,**  qui contient l'url du ZIP à récupérer. Noter que cette url expire rapidement. Le fichier doit être récupéré à l'issu de la réception de la réponse en succés indiquée par <wps:ProcessSucceeded>Process succeeded.</wps:ProcessSucceeded>.

#### **Fonctionnement du processus**

Le processus lit les paramètres, et les transmet au code qui est pré-configuré pour aller chercher la shakemap sur le serveur GeoAzur, et pour lancer le calcul avec des fichiers des enjeux préfinis par la zone d'étude du projet.

Le processus va aller chercher la shakemap en construisant l'url d'appel url\_shakemap=**'http://sismoazur.oca.eu/resource/file?eventid='**+**event\_id** +**'&name=shakemap/data/intensity\_with\_value\_and\_vs30\_and\_bias\_'**+resolut ion +**'.grd'**

Le processus exécute une requête HTTP GET sur cette url, et récupère le flux, qu'il sauvegarde localement. Il transmet ensuite ce fichier devenu local au processus python de calcul des dommages.

## **Annexe 2**

## <span id="page-44-0"></span>**Questionnaire de recueil des besoins utilisateurs**

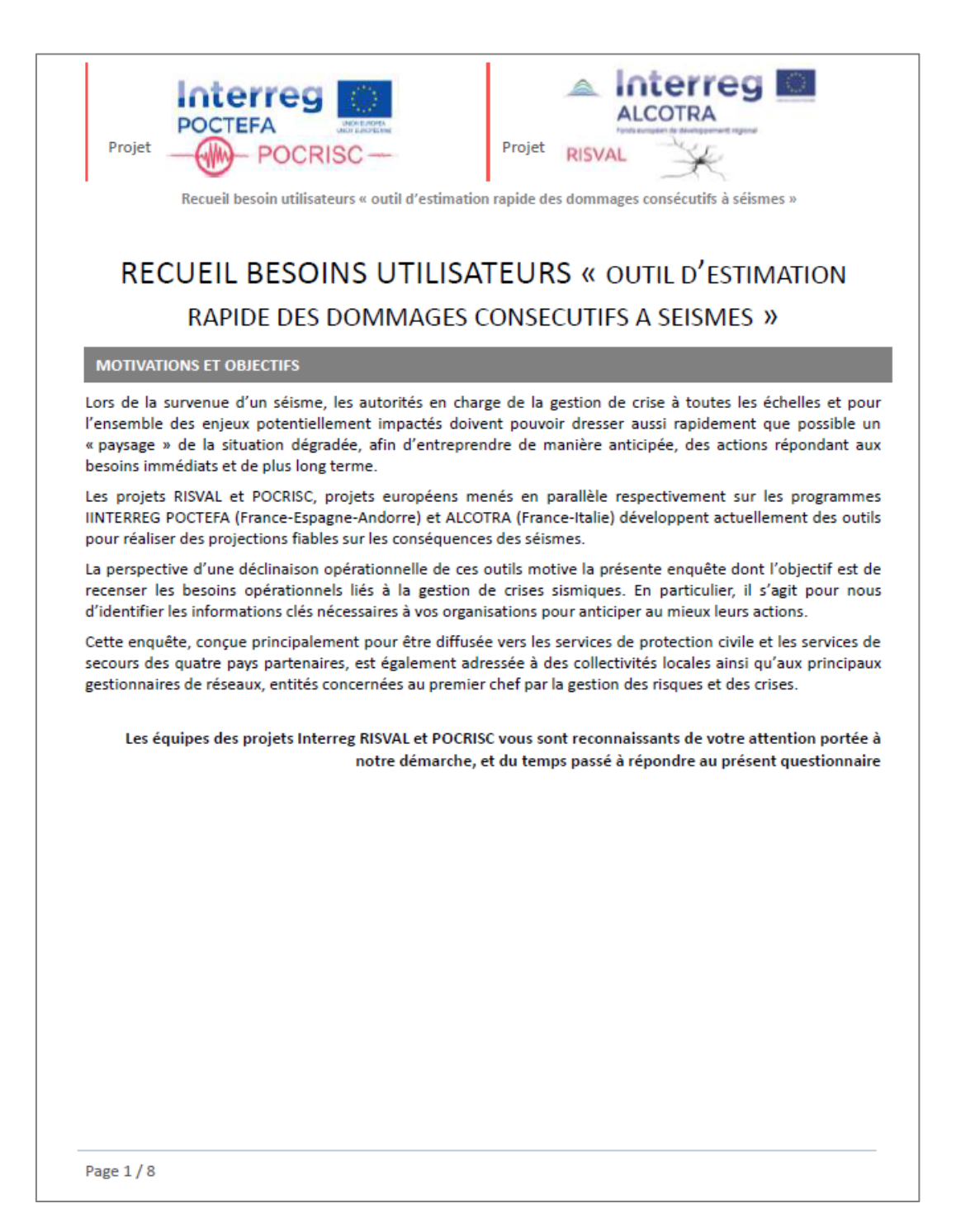

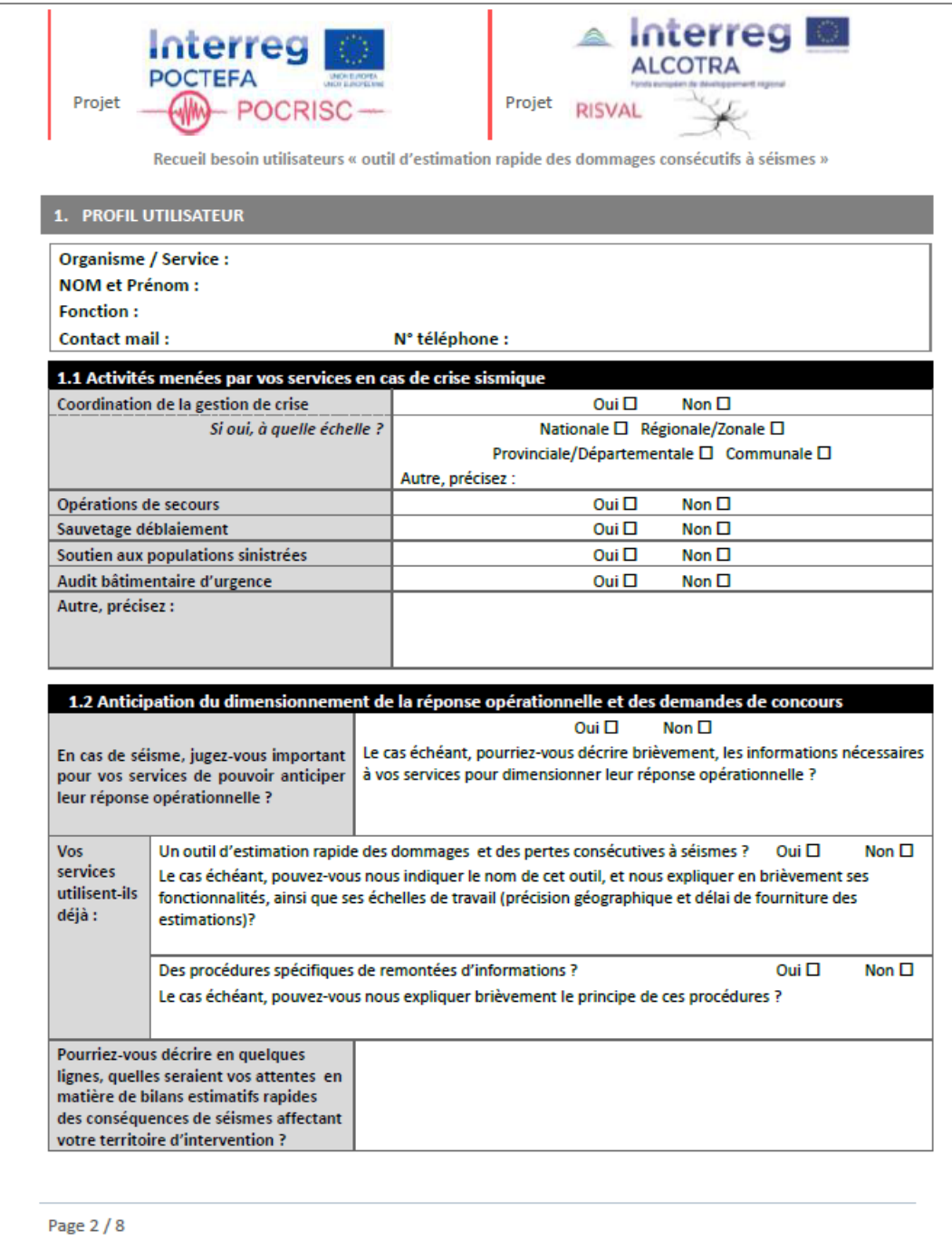

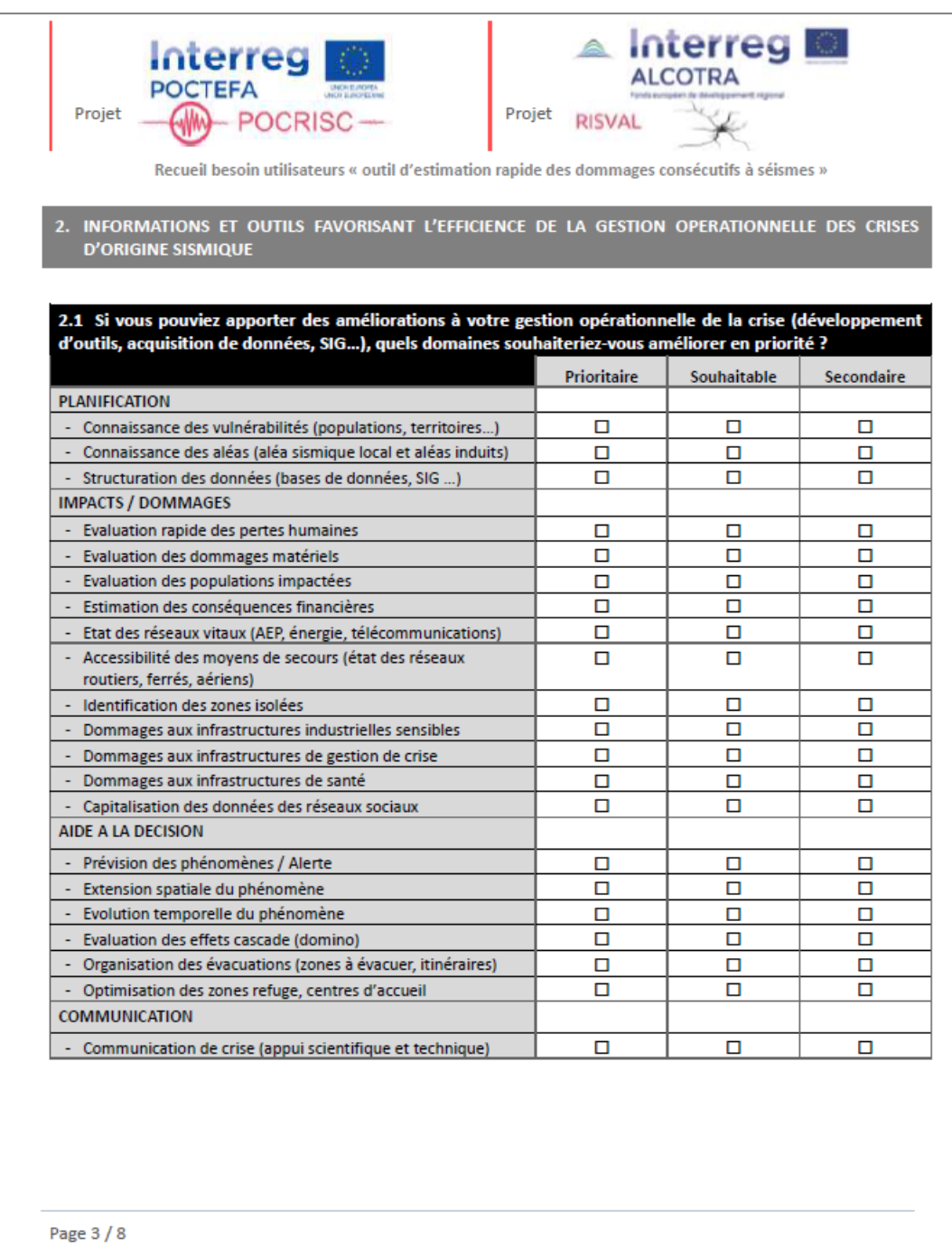

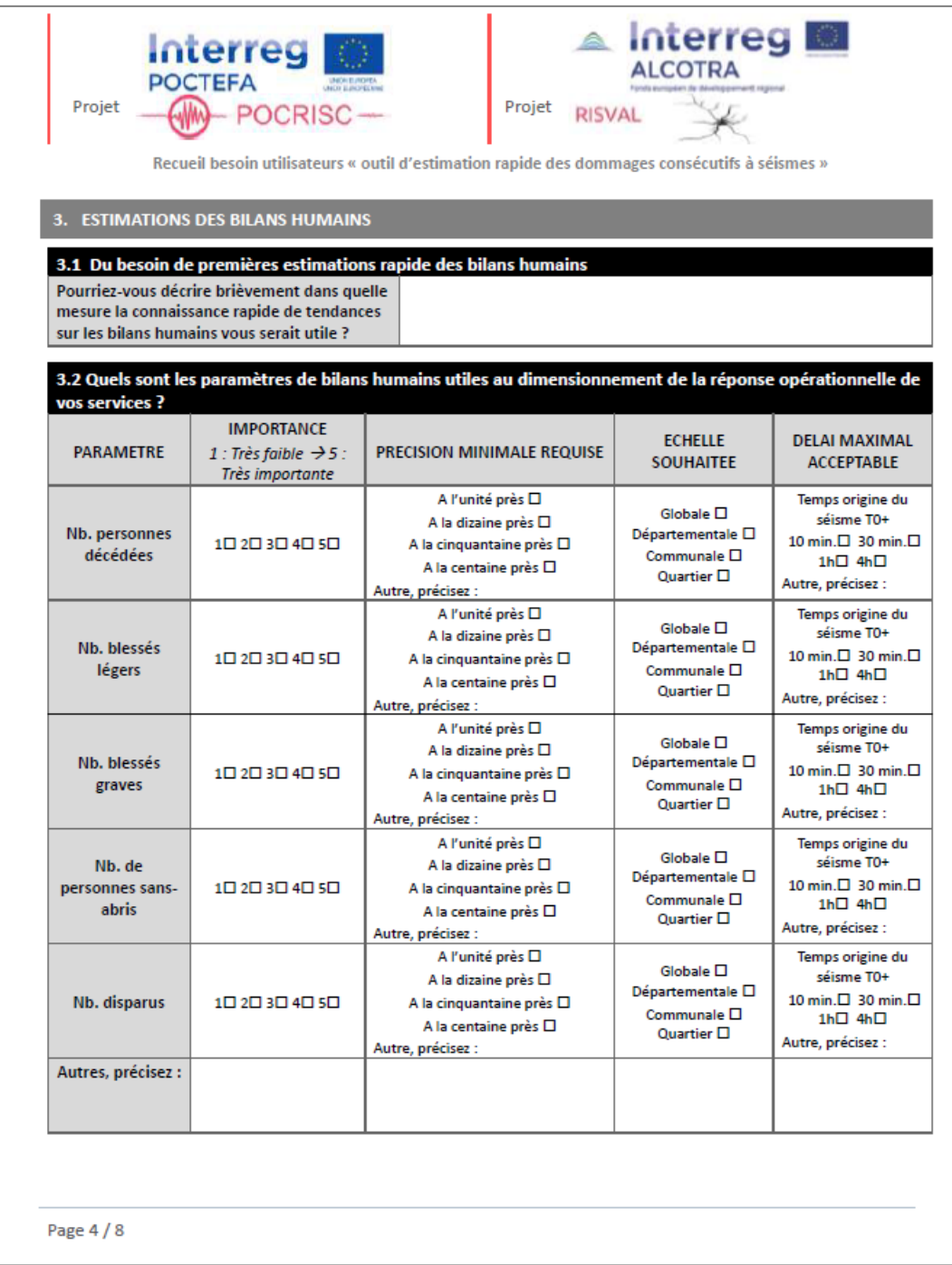

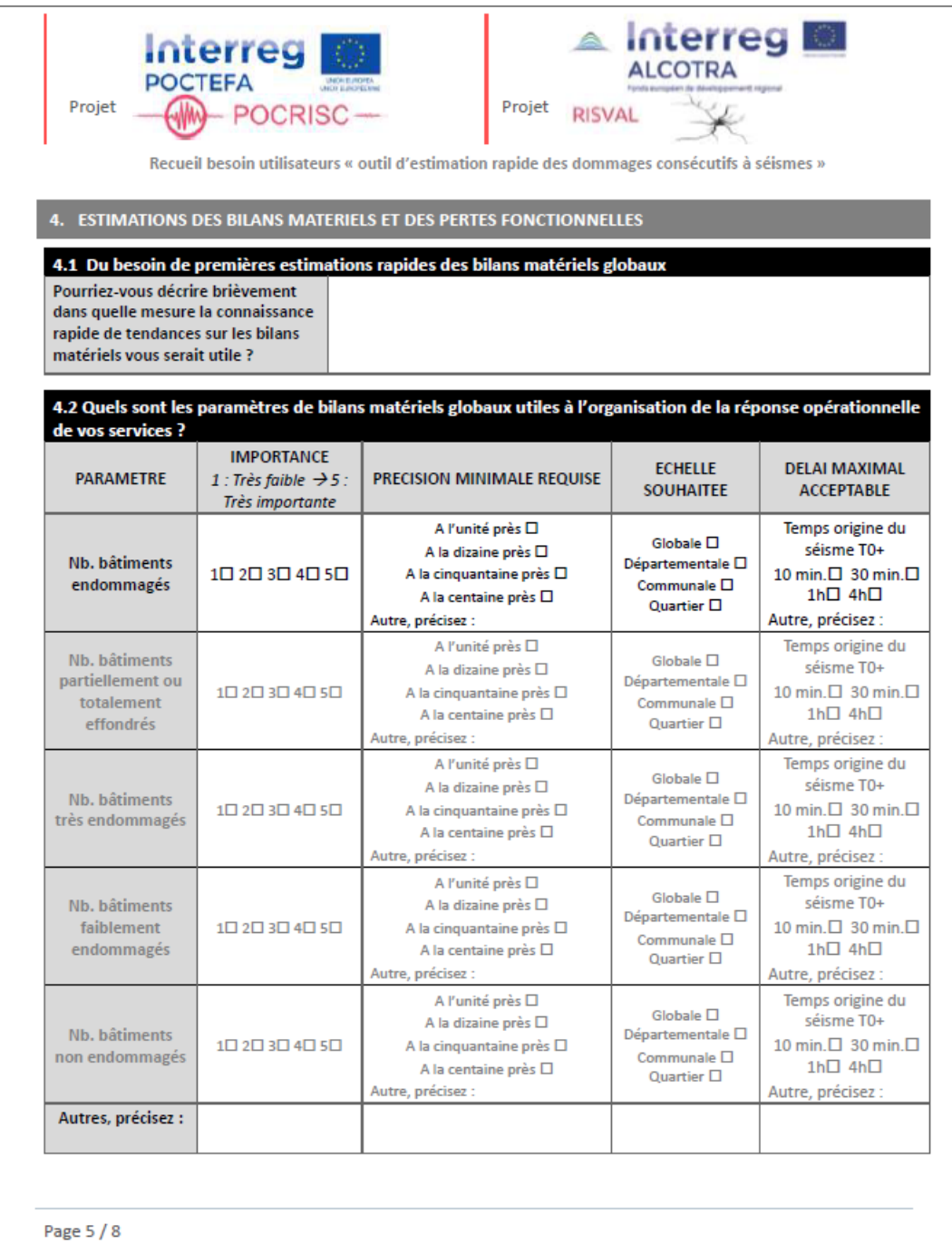

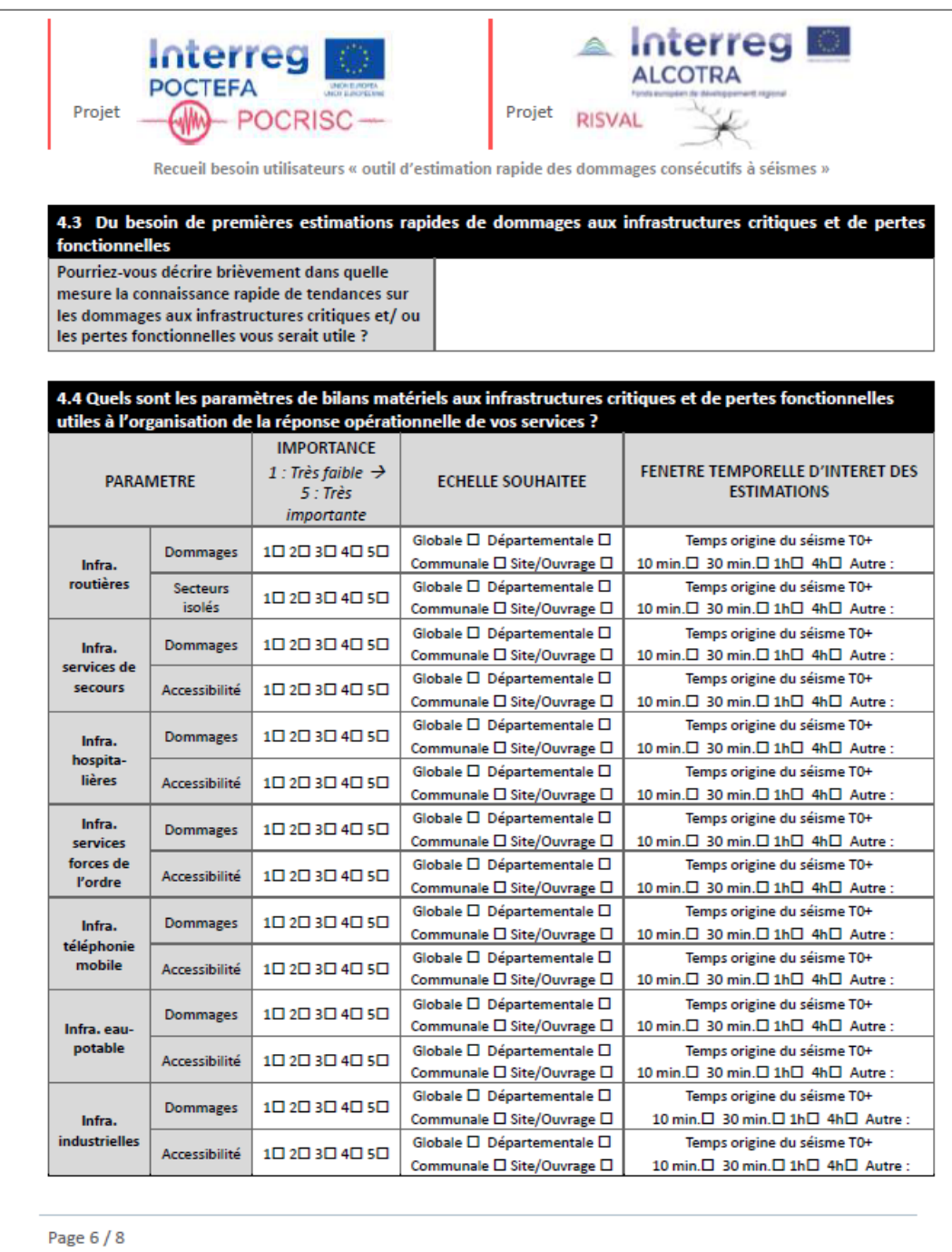

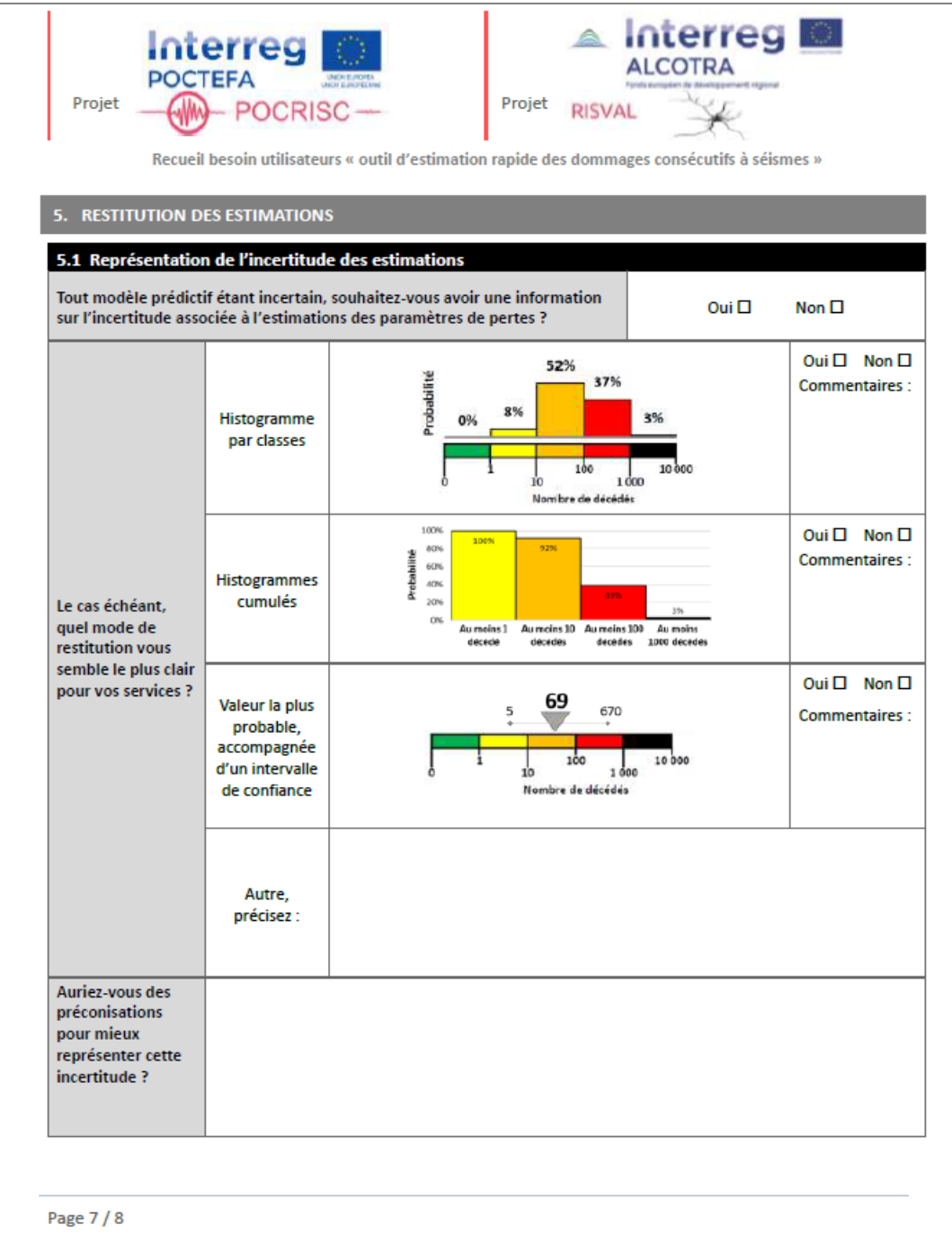

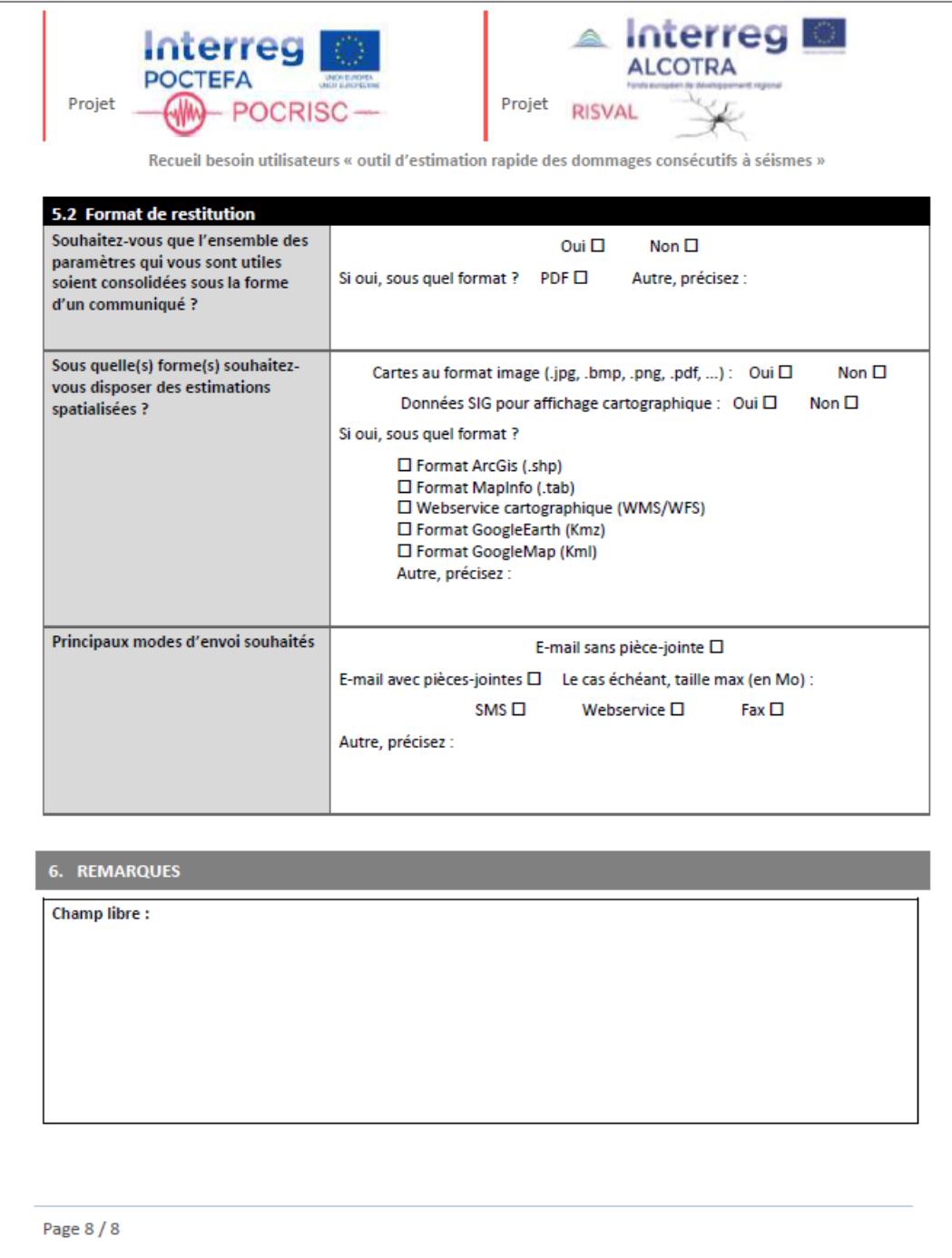

## **Annexe 3**

### <span id="page-52-0"></span>**Fiche procédure d'integration des communiqués SEISAid dans les dispositifs opérationnels de gestion de crise**

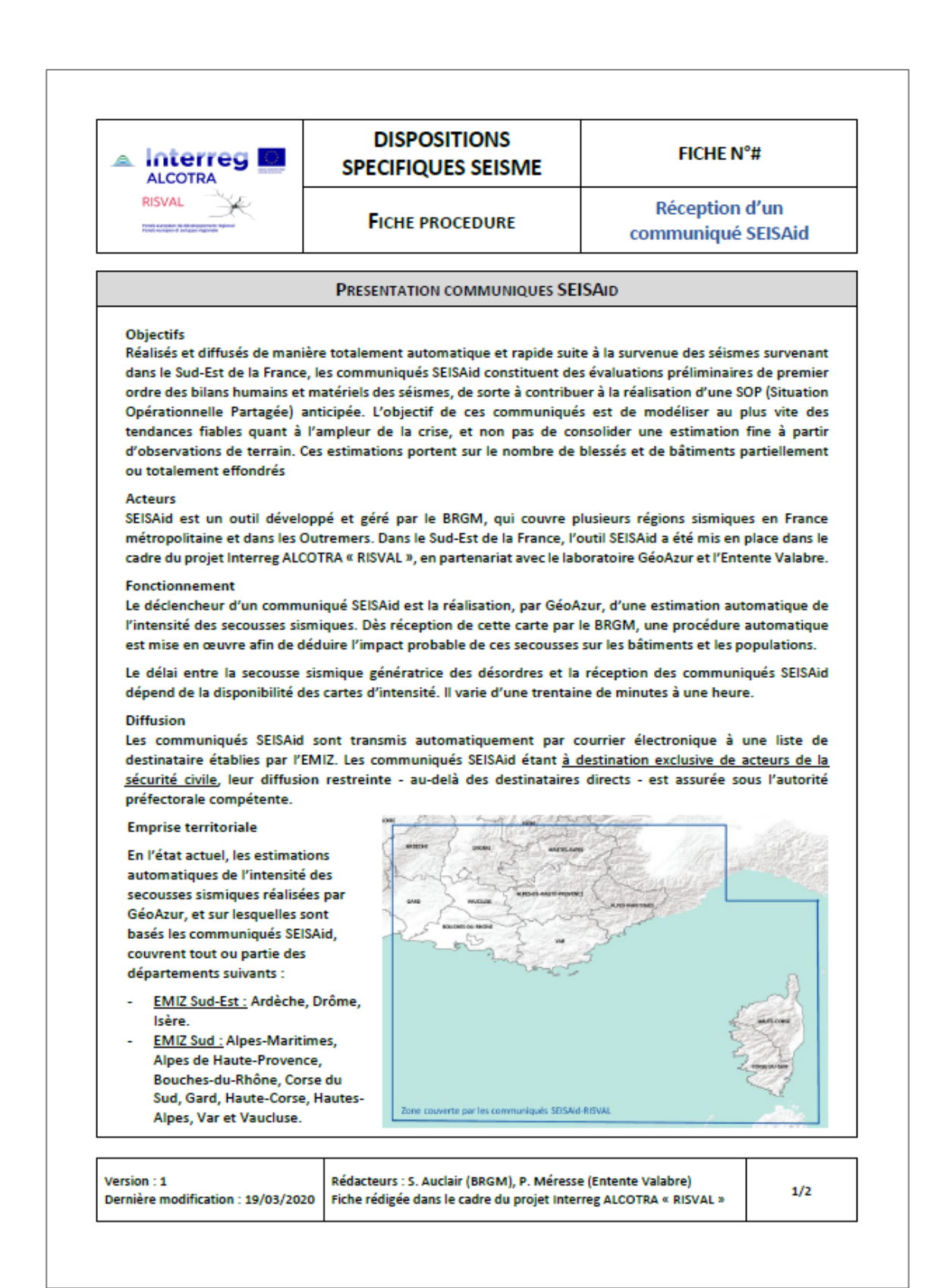

Dommages aux populations

Blessés

Valeur quantitative de premier ordre :

dimensionnement de la réponse opérationnelle

Dommages aux biens Bâtiments partiellement ou totalement effondrés

Valeur quantitative de premier ordre :

dimensionnement de la réponse opérationnelle et de la demande de concours

> Valeur qualitative de premier ordre : priorisation sectorielle des besoins

et de la demande de concours

arte probabilité di

ophalisatio

#### PROCEDURE D'INTEGRATION DES BILANS ESTIMATIFS SEISAID A LA SOP

#### Contenus utiles à la SOP

L'estimation des effets potentiels se décompose en trois parties sur les communiqués :

- 1. Onglet « Exposition des populations », qui fournit une estimation du nombre de personnes (population résidente INSEE) exposée à des secousses d'intensité supérieure ou égale à VI, niveau à partir duquel peuvent apparaitre des dommages aux bâtiments.
- 2. Onglets « Dommages estimés aux populations » et « Dommages estimés aux biens », qui représentent de manière visuelle la quantification des bilans estimatifs globaux relatifs aux blessés et aux bâtiments fortement endommagés
- 3. Représentation cartographique de ces estimations à l'échelle communale.

Signification opérationnelle et limites d'utilisation

#### « Dommages estimés aux populations »

L'estimation globale du nombre de blessés nécessitant une hospitalisation, a une valeur quantitative de premier ordre, pouvant notamment être utilisée pour le dimensionnement de la réponse opérationnelle en matière de secours aux personnes, et les demandes de concours afférentes.

Note : Le calcul de ce paramètre est une répercussion des dommages aux bâtiments (cf. infra) sur la population résidente.

#### « Dommages estimés aux biens »

L'estimation globale du nombre de bâtiments partiellement ou totalement détruits, a une valeur quantitative de premier ordre, pouvant notamment être utilisée pour le dimensionnement de la réponse opérationnelle en matière de sauvetage déblaiement, et les demandes de concours afférentes

#### Synthèse cartographique

La représentation cartographique, à l'échelle communale, du nombre de blessés nécessitant une hospitalisation et de bâtiments partiellement ou totalement détruits, a une valeur qualitative de premier ordre, pouvant notamment être utilisée pour la priorisation sectorielle des besoins en matière de secours aux personnes, et de sauvetage déblaiement.

#### **Contacts BRGM**

Adresse fonctionnelle : seisaid@bram.fr / Tél. 02 38 64 33 75 Expert sismologue : s.auclair@bram.fr / Tél. 02 38 64 36 86

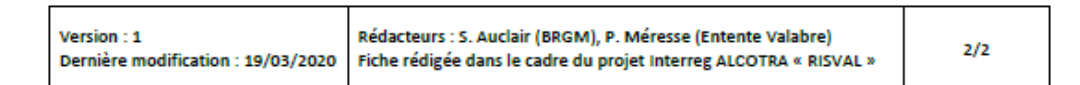

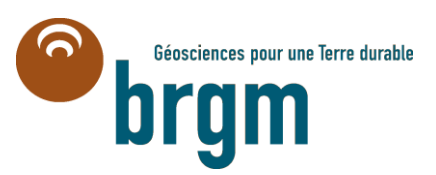

**Centre scientifique et technique** 3, avenue Claude-Guillemin BP 36009 45060 – Orléans Cedex 2 – France Tél. : 02 38 64 34 34 - **www.brgm.fr** **Direction régionale "Provence-Alpes-Côte d'Azur"** 117 avenue de Luminy BP 168 13276 – Marseille Cedex 9 – France Tél. : 04 91 17 74 77